# Package 'RQuantLib'

April 3, 2011

Title R interface to the QuantLib library

Version 0.3.7

Date \$Date: 2011-04-03 16:49:11 -0500 (Sun, 03 Apr 2011) \$

Maintainer Dirk Eddelbuettel <edd@debian.org>

Author Dirk Eddelbuettel <edd@debian.org> and Khanh Nguyen <knguyen@cs.umb.edu>

Description The RQuantLib package makes parts of QuantLib visible to the R user. Currently a number option pricing functions are included, both vanilla and exotic, as well as a broad range of fixed-income functions. Also included are general calendaring and holiday utilities. Further software contributions are welcome.

The QuantLib project aims to provide a comprehensive software framework for quantitative finance. The goal is to provide a standard open source library for quantitative analysis, modeling, trading, and risk management of financial assets.

The Windows binary version is self-contained and does not require a QuantLib (or Boost) installation.

RQuantLib uses the Rcpp R/C++ interface class library. See the Rcpp package on CRAN (or R-Forge) for more information on Rcpp.

Note that while RQuantLib's code is licensed under the GPL (v2 or later),QuantLib itself is released under a somewhat less restrictive Open Source license (see QuantLib-License.txt).

**Depends** R ( $>= 2.10.0$ ), Rcpp ( $>= 0.8.7$ )

Suggests rgl, zoo, RUnit

LinkingTo Rcpp

**SystemRequirements** QuantLib library (>= 0.9.9) from http://quantlib.org,Boost library from http://www.boost.org

License GPL  $(>= 2)$ 

URL <http://quantlib.org> [http:](http://dirk.eddelbuettel.com/code/rquantlib.html) [//dirk.eddelbuettel.com/code/rquantlib.html](http://dirk.eddelbuettel.com/code/rquantlib.html)

## <span id="page-1-0"></span>R topics documented:

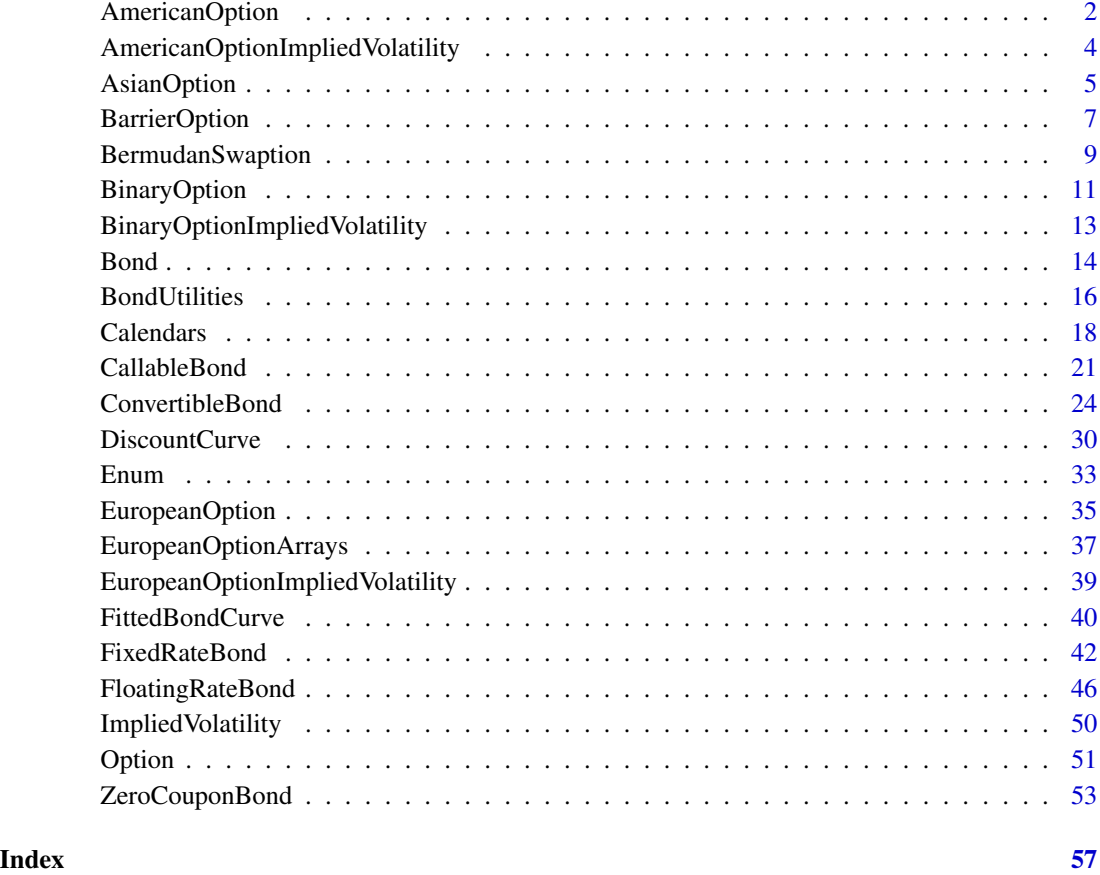

<span id="page-1-1"></span>AmericanOption *American Option evaluation using Finite Differences*

## Description

This function evaluations an American-style option on a common stock using finite differences. The option value as well as the common first derivatives ("Greeks") are returned.

## Usage

```
## Default S3 method:
AmericanOption(type, underlying, strike,
dividendYield, riskFreeRate, maturity, volatility,
timeSteps=150, gridPoints=151)
```
## AmericanOption 3

#### Arguments

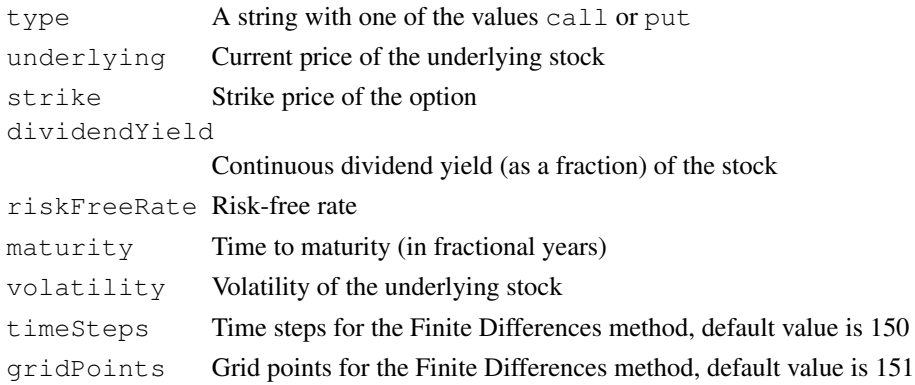

## Details

The Finite Differences method is used to value the American Option.

Please see any decent Finance textbook for background reading, and the QuantLib documentation for details on the QuantLib implementation.

#### Value

An object of class AmericanOption (which inherits from class [Option](#page-50-1)) is returned. It contains a list with the following components:

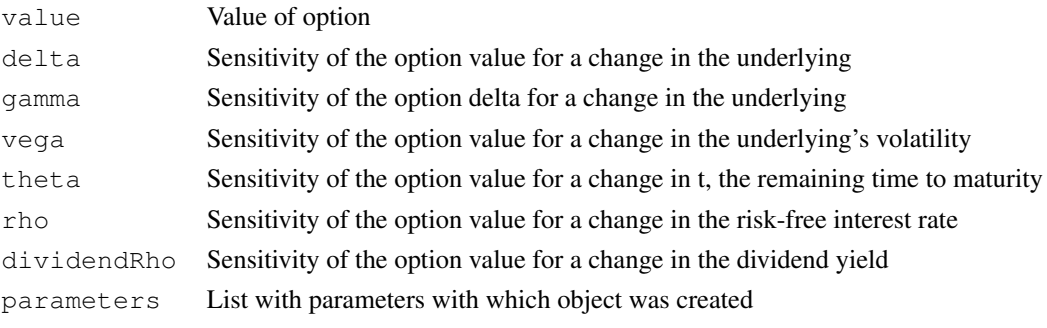

Note that under the new pricing framework used in QuantLib, binary pricers do not provide analytics for 'Greeks'. This is expected to be addressed in future releases of QuantLib.

## Note

The interface might change in future release as QuantLib stabilises its own API.

#### Author(s)

Dirk Eddelbuettel <edd@debian.org> for the R interface; the QuantLib Group for QuantLib

## References

<http://quantlib.org> for details on QuantLib.

## See Also

[EuropeanOption](#page-34-1)

#### Examples

```
# simple call with unnamed parameters
AmericanOption("call", 100, 100, 0.02, 0.03, 0.5, 0.4)
# simple call with some explicit parameters
AmericanOption("put", strike=100, volatility=0.4, 100, 0.02, 0.03, 0.5)
```
<span id="page-3-1"></span>AmericanOptionImpliedVolatility

*Implied Volatility calculation for American Option*

## Description

The AmericanOptionImpliedVolatility function solves for the (unobservable) implied volatility, given an option price as well as the other required parameters to value an option.

## Usage

```
## Default S3 method:
AmericanOptionImpliedVolatility(type, value,
underlying, strike,dividendYield, riskFreeRate, maturity, volatility,
        timeSteps=150, gridPoints=151)
```
## Arguments

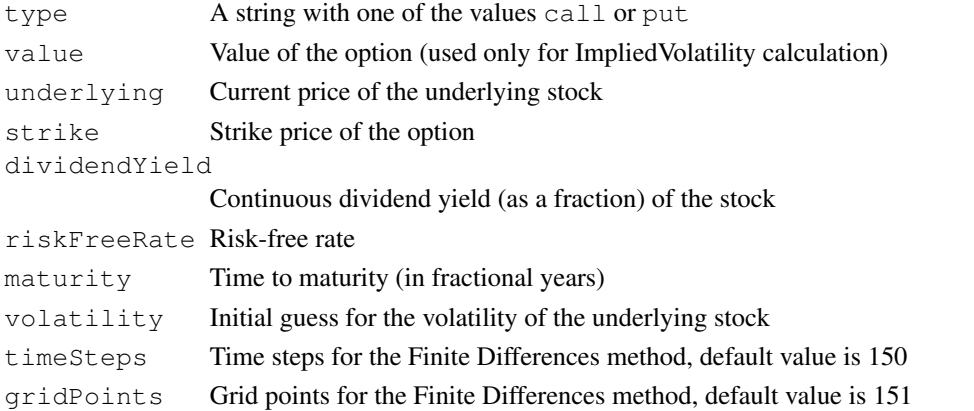

## Details

The Finite Differences method is used to value the American Option. Implied volatilities are then calculated numerically.

Please see any decent Finance textbook for background reading, and the QuantLib documentation for details on the QuantLib implementation.

<span id="page-3-0"></span>

## <span id="page-4-0"></span>AsianOption 5

## Value

The AmericanOptionImpliedVolatility function returns an object of class [ImpliedVolatility](#page-49-1). It contains a list with the following elements:

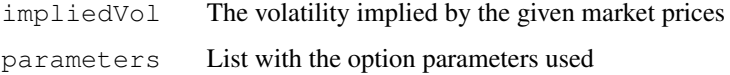

#### Note

The interface might change in future release as QuantLib stabilises its own API.

#### Author(s)

Dirk Eddelbuettel <edd@debian.org> for the R interface; the QuantLib Group for QuantLib

## References

<http://quantlib.org> for details on QuantLib.

#### See Also

[EuropeanOption](#page-34-1),[AmericanOption](#page-1-1),[BinaryOption](#page-10-1)

#### Examples

```
AmericanOptionImpliedVolatility(type="call", value=11.10, underlying=100,
strike=100, dividendYield=0.01, riskFreeRate=0.03,
maturity=0.5, volatility=0.4)
```
AsianOption *Asian Option evaluation using Closed-Form solution*

#### Description

The AsianOption function evaluates an Asian-style option on a common stock using an analytic solution for continuous geometric average price. The option value, the common first derivatives ("Greeks") as well as the calling parameters are returned.

#### Usage

```
## Default S3 method:
AsianOption(averageType, type, underlying, strike,
                  dividendYield, riskFreeRate, maturity,
                  volatility, first=0, length=0, fixings=0)
```
## Arguments

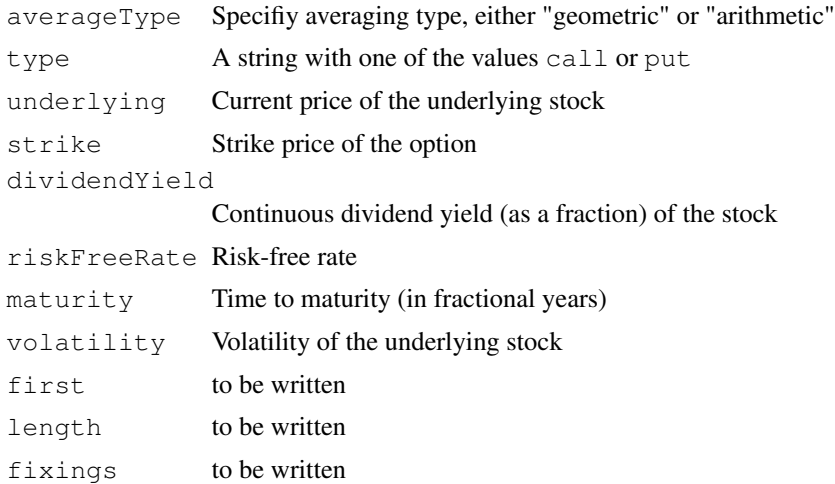

## Details

When "arithmetic" evaluation is used, only the NPV() is returned.

The well-known closed-form solution derived by Black, Scholes and Merton is used for valuation. Implied volatilities are calculated numerically.

Please see any decent Finance textbook for background reading, and the QuantLib documentation for details on the QuantLib implementation.

#### Value

The AsianOption function returns an object of class AsianOption (which inherits from class [Option](#page-50-1)). It contains a list with the following components:

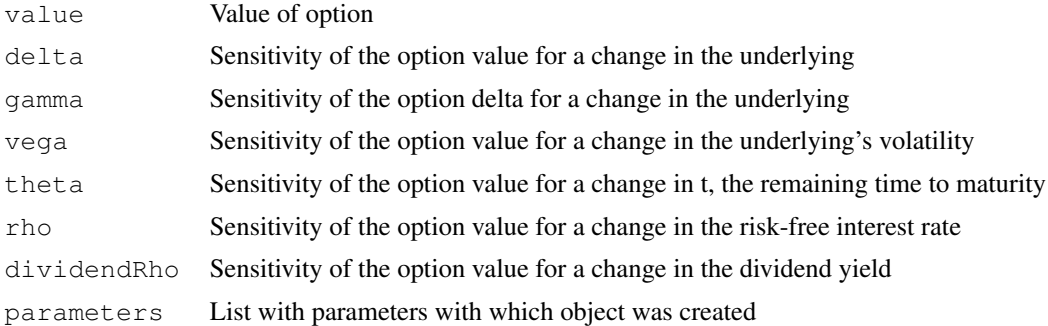

#### Note

The interface might change in future release as QuantLib stabilises its own API.

## Author(s)

Dirk Eddelbuettel <edd@debian.org> for the R interface; the QuantLib Group for QuantLib

## <span id="page-6-0"></span>BarrierOption 7

#### References

<http://quantlib.org> for details on QuantLib.

#### Examples

```
# simple call with some explicit parameters, and slightly increased vol:
AsianOption("geometric", "put", underlying=80, strike=85, div=-0.03, riskFree=0.05, maturity
```
BarrierOption *Barrier Option evaluation using Closed-Form solution*

## Description

This function evaluations an Barrier option on a common stock using a closed-form solution. The option value as well as the common first derivatives ("Greeks") are returned.

#### Usage

```
## Default S3 method:
BarrierOption(barrType, type, underlying, strike,
                                dividendYield, riskFreeRate, maturity,
                                volatility, barrier, rebate=0.0)
```
#### Arguments

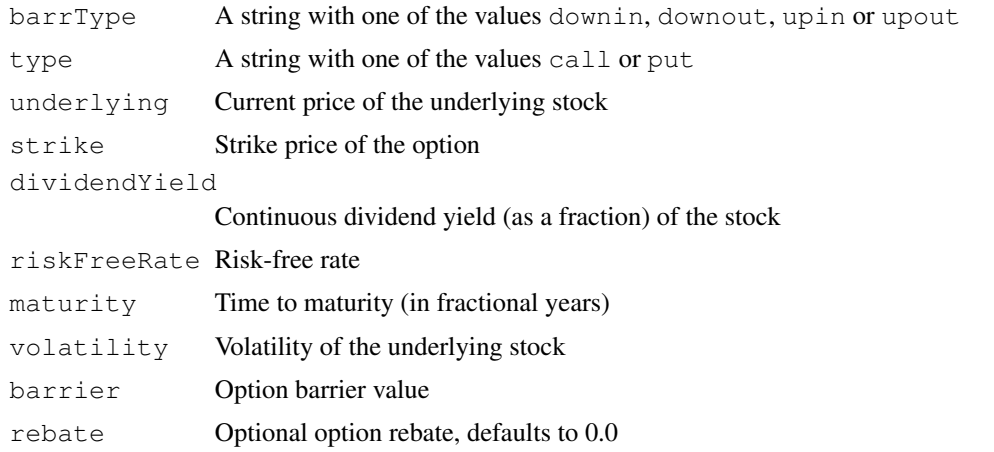

## Details

A closed-form solution is used to value the Barrier Option. In the case of Barrier options, the calculations are from Haug's "Option pricing formulas" book (McGraw-Hill).

Please see any decent Finance textbook for background reading, and the QuantLib documentation for details on the QuantLib implementation.

## Value

An object of class BarrierOption (which inherits from class [Option](#page-50-1)) is returned. It contains a list with the following components:

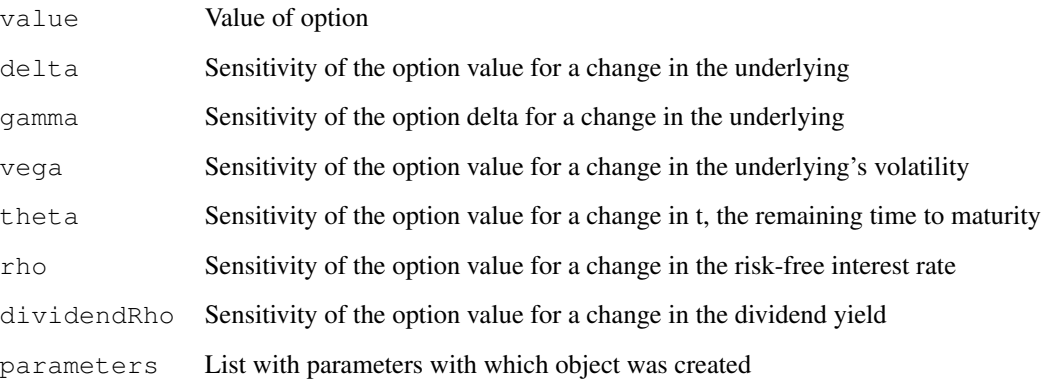

Note that under the new pricing framework used in QuantLib, binary pricers do not provide analytics for 'Greeks'. This is expected to be addressed in future releases of QuantLib.

#### Note

.

The interface might change in future release as QuantLib stabilises its own API.

#### Author(s)

Dirk Eddelbuettel <edd@debian.org> for the R interface; the QuantLib Group for QuantLib

## References

<http://quantlib.org> for details on QuantLib.

## See Also

[AmericanOption](#page-1-1),[EuropeanOption](#page-34-1)

```
BarrierOption(barrType="downin", type="call", underlying=100,
strike=100, dividendYield=0.02, riskFreeRate=0.03,
maturity=0.5, volatility=0.4, barrier=90)
```
<span id="page-8-1"></span><span id="page-8-0"></span>BermudanSwaption *Bermudan swaption valuation using several short-rate models*

## Description

BermudanSwaption prices a Bermudan swaption with specified strike and maturity (in years), after calibrating the selected short-rate model to an input swaption volatility matrix. Swaption maturities are in years down the rows, and swap tenors are in years along the columns, in the usual fashion. It is assumed that the Bermudan swaption is exercisable on each reset date of the underlying swaps.

## Usage

```
BermudanSwaption(params, tsQuotes, swaptionMaturities, swapTenors,
volMatrix)
```
#### Arguments

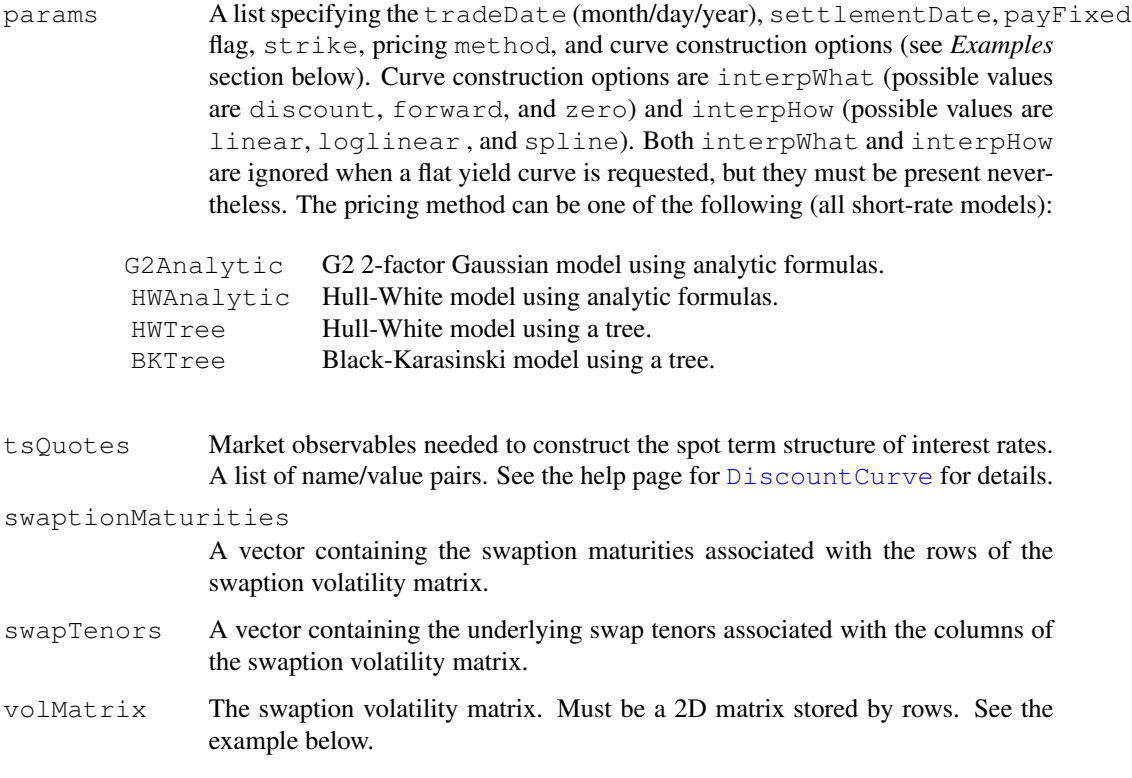

## Details

This function is based on QuantLib Version 0.3.10. It introduces support for fixed-income instruments in RQuantLib.

At present only a small number of the many parameters that can be set in QuantLib are exposed by this function. Some of the hard-coded parameters that apply to the current version include: day-count conventions, fixing days (2), index (Euribor), fixed leg frequency (annual), and floating leg frequency (semi-annual). Also, it is assumed that the swaption volatility matrix corresponds to expiration dates and tenors that are measured in years (a 6-month expiration date is not currently supported, for example).

Given the number of parameters that must be specified and the care with which they must be specified (with no defaults), it is not practical to use this function in the usual interactive fashion.

The simplest approach is simply to save the example below to a file, edit as desired, and source the result. Alternatively, the input commands can be kept in a script file (under Windows) or an Emacs/ESS session (under Linux), and selected parts of the script can be executed in the usual way.

Fortunately, the C++ exception mechanism seems to work well with the R interface, and QuantLib exceptions are propagated back to the R user, usually with a message that indicates what went wrong. (The first part of the message contains technical information about the precise location of the problem in the QuantLib code. Scroll to the end to find information that is meaningful to the R user.)

#### Value

BermudanSwaption returns a list containing calibrated model paramters (what parameters are returned depends on the model selected) along with:

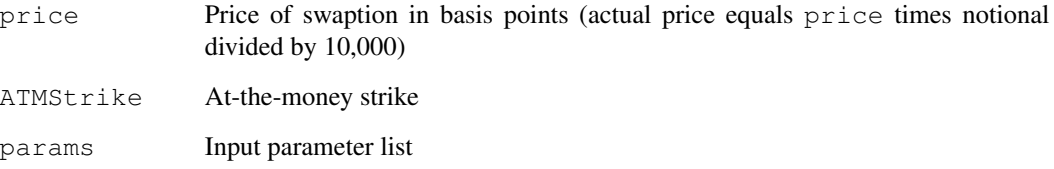

## Author(s)

Dominick Samperi

#### References

Brigo, D. and Mercurio, F. (2001) *Interest Rate Models: Theory and Practice*, Springer-Verlag, New York.

For information about QuantLib see <http://quantlib.org>.

For information about RQuantLib see [http://dirk.eddelbuettel.com/code/rquant](http://dirk.eddelbuettel.com/code/rquantlib.html)lib. [html](http://dirk.eddelbuettel.com/code/rquantlib.html).

## See Also

[DiscountCurve](#page-29-1)

## <span id="page-10-0"></span>Binary Option 11

#### Examples

```
# This data is taken from sample code shipped with QuantLib 0.3.10.
params <- list(tradeDate=as.Date('2002-2-15'),
               settleDate=as.Date('2002-2-19'),
               payFixed=TRUE,
       strike=.06,
       method="G2Analytic",
               interpWhat="discount",
               interpHow="loglinear")
# Market data used to construct the term structure of interest rates
tsQuotes <- list(d1w =0.0382,
                 d1m =0.0372,
                 fut1=96.2875,fut2=96.7875,
                 fut3=96.9875,
                 fut4=96.6875,fut5=96.4875,
                 fut6=96.3875,
                 fut7=96.2875,fut8=96.0875,
                 s3y = 0.0398,
                 s5y = 0.0443,
                 s10y = 0.05165,
                 s15y =0.055175)
# Use this to compare with the Bermudan swaption example from QuantLib
#tsQuotes <- list(flat=0.04875825)
# Swaption volatility matrix with corresponding maturities and tenors
swaptionMaturities <-c(1,2,3,4,5)swapTenors <-c(1, 2, 3, 4, 5)volMatrix <- matrix(
                    c(0.1490, 0.1340, 0.1228, 0.1189, 0.1148,
                      0.1290, 0.1201, 0.1146, 0.1108, 0.1040,
                      0.1149, 0.1112, 0.1070, 0.1010, 0.0957,
                      0.1047, 0.1021, 0.0980, 0.0951, 0.1270,
                      0.1000, 0.0950, 0.0900, 0.1230, 0.1160),
                    ncol=5, byrow=TRUE)
# Price the Bermudan swaption
pricing <- BermudanSwaption(params, tsQuotes,
                            swaptionMaturities, swapTenors, volMatrix)
summary(pricing)
```
<span id="page-10-1"></span>BinaryOption *Binary Option evaluation using Closed-Form solution*

## Description

This function evaluations an Binary option on a common stock using a closed-form solution. The option value as well as the common first derivatives ("Greeks") are returned.

#### Usage

```
## Default S3 method:
BinaryOption(binType, type, excType, underlying,
        strike, dividendYield,
riskFreeRate, maturity, volatility, cashPayoff)
```
## Arguments

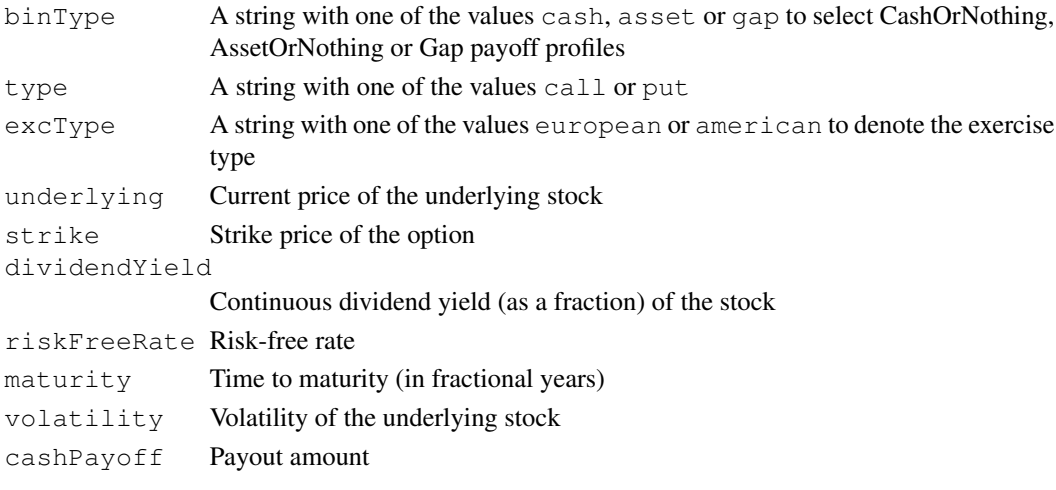

## Details

A closed-form solution is used to value the Binary Option.

Please see any decent Finance textbook for background reading, and the QuantLib documentation for details on the QuantLib implementation.

## Value

An object of class BinaryOption (which inherits from class [Option](#page-50-1)) is returned. It contains a list with the following components:

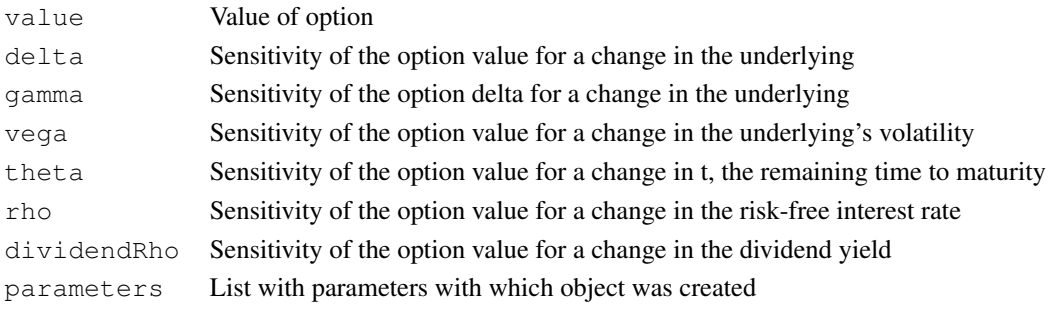

## <span id="page-12-0"></span>Note

The interface might change in future release as QuantLib stabilises its own API.

#### Author(s)

Dirk Eddelbuettel <edd@debian.org> for the R interface; the QuantLib Group for QuantLib

## References

<http://quantlib.org> for details on QuantLib.

## See Also

[AmericanOption](#page-1-1),[EuropeanOption](#page-34-1)

#### Examples

```
BinaryOption(binType="asset", type="call", excType="european", underlying=100, strike=100, c
             riskFreeRate=0.03, maturity=0.5, volatility=0.4, cashPayoff=10)
```
BinaryOptionImpliedVolatility *Implied Volatility calculation for Binary Option*

## **Description**

The BinaryOptionImpliedVolatility function solves for the (unobservable) implied volatility, given an option price as well as the other required parameters to value an option.

## Usage

```
## Default S3 method:
BinaryOptionImpliedVolatility(type, value, underlying,
strike, dividendYield, riskFreeRate, maturity, volatility,
cashPayoff=1)
```
#### Arguments

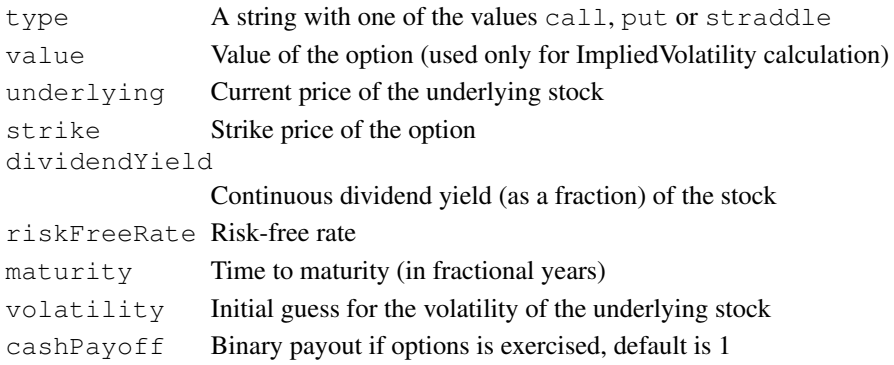

## <span id="page-13-0"></span>Details

The Finite Differences method is used to value the Binary Option. Implied volatilities are then calculated numerically.

Please see any decent Finance textbook for background reading, and the QuantLib documentation for details on the QuantLib implementation.

## Value

The BinaryOptionImpliedVolatility function returns an object of class [ImpliedVolatility](#page-49-1). It contains a list with the following elements:

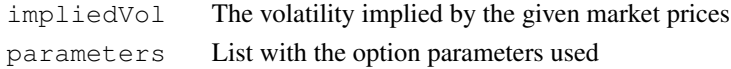

## Note

The interface might change in future release as QuantLib stabilises its own API.

## Author(s)

Dirk Eddelbuettel <edd@debian.org> for the R interface; the QuantLib Group for QuantLib

## References

<http://quantlib.org> for details on QuantLib.

## See Also

[EuropeanOption](#page-34-1),[AmericanOption](#page-1-1),[BinaryOption](#page-10-1)

#### Examples

```
BinaryOptionImpliedVolatility("call", value=4.50, strike=100, 100, 0.02, 0.03, 0.5, 0.4, 10)
```
Bond *Base class for Bond price evalution*

#### Description

This class forms the basis from which the more specific classes are derived.

#### Usage

```
## S3 method for class 'Bond'
print(x, digits=5, ...)
## S3 method for class 'Bond'
plot(x, \ldots)## S3 method for class 'Bond'
summary(object, digits=5, ...)
```
#### Bond 15

#### Arguments

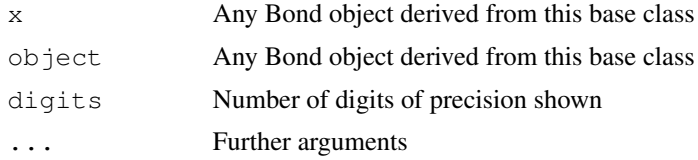

## Details

Please see any decent Finance textbook for background reading, and the QuantLib documentation for details on the QuantLib implementation.

#### Value

None, but side effects of displaying content.

## Note

The interface might change in future release as QuantLib stabilises its own API.

#### Author(s)

Khanh Nguyen <knguyen@cs.umb.edu>; Dirk Eddelbuettel <edd@debian.org> for the R interface; the QuantLib Group for QuantLib

#### References

<http://quantlib.org> for details on QuantLib.

```
## This data is taken from sample code shipped with QuantLib 0.9.7
## from the file Examples/Swap/swapvaluation
params <- list(tradeDate=as.Date('2004-09-20'),
               settleDate=as.Date('2004-09-22'),
               dt = .25,
               interpWhat="discount",
               interpHow="loglinear")
## We got numerical issues for the spline interpolation if we add
## any on of these three extra futures, at least with QuantLib 0.9.7
## The curve data comes from QuantLib's Examples/Swap/swapvaluation.cpp
tsQuotes <- list(d1w = 0.0382,
                 d1m = 0.0372,
                 fut1=96.2875,
                 fut2=96.7875,
                 fut3=96.9875,
                 fut4=96.6875,fut 5=96.4875,
                 fut6=96.3875,
```

```
fut7=96.2875,
                 fut8=96.0875,
                 s2y = 0.037125,
                 s3y = 0.0398,
                 s5y = 0.0443,
                 s10y = 0.05165,
                 s15y = 0.055175)
times \leq seq(0,10,.1)
discountCurve <- DiscountCurve(params, tsQuotes, times)
# price a zero coupon bond
bondparams <- list(faceAmount=100, issueDate=as.Date("2004-11-30"),
             maturityDate=as.Date("2008-11-30"), redemption=100 )
dateparams <-list(settlementDays=1, calendar="us", businessDayConvention=4)
ZeroCouponBond(bondparams, discountCurve, dateparams)
# price a fixed rate coupon bond
bondparams <- list(faceAmount=100, issueDate=as.Date("2004-11-30"),
             maturityDate=as.Date("2008-11-30"), redemption=100,
             effectiveDate=as.Date("2004-11-30"))
dateparams <- list(settlementDays=1, calendar="us", dayCounter = 1, period=3,
                   businessDayConvention = 4, terminationDateConvention=4,
                   dateGeneration=1, endOfMonth=1)
rates <-c(0.02875)FixedRateBond(bondparams, rates, discountCurve, dateparams)
# price a floating rate bond
bondparams <- list(faceAmount=100, issueDate=as.Date("2004-11-30"),
             maturityDate=as.Date("2008-11-30"), redemption=100,
             effectiveDate=as.Date("2004-11-30"))
dateparams <- list(settlementDays=1, calendar="us", dayCounter = 1, period=3,
                   businessDayConvention = 1, terminationDateConvention=1,
                   dateGeneration=0, endOfMonth=0, fixingDays = 1)
gearings <- c()
spreads \leftarrow c()
caps \leftarrow c()
floors \leftarrow c()
iborCurve <- DiscountCurve(params,list(flat=0.05), times)
ibor <- list(type="USDLibor", length=6, inTermOf="Month",
             term=iborCurve)
FloatingRateBond(bondparams, gearings, spreads, caps, floors,
                 ibor, discountCurve, dateparams)
```
BondUtilities *Bond parameter conversion utilities*

#### BondUtilities 17

#### **Description**

These functions are using internally to convert from the characters at the R level to the enum types used at the C++ level. They are documented here mostly to provide a means to look up some of the possible values—the user is not expected to call these functions directly..

#### Usage

```
matchBDC(bdc = c("Following", "ModifiedFollowing", "Preceding", "ModifiedPreceding'
matchCompounding(cp = c("Simple", "Compounded", "Continuous", "SimpleThenCompounded
matchDayCounter (daycounter = c("Actual360", "ActualFixed", "ActualActual", "Busines
matchDateGen(dg = c("Backward", "Forward", "Zero", "ThirdWednesday", "Twentieth", '
matchFrequency(freq = c("NoFrequency", "Once", "Annual", "Semiannual", "EveryFourthM
matchParams(params)
```
## Arguments

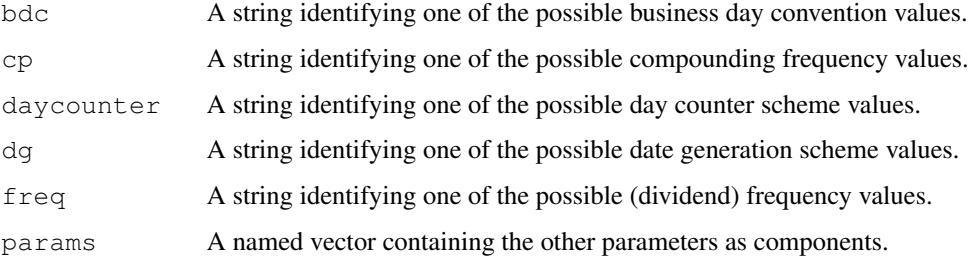

## Details

The QuantLib documentation should be consulted for details.

## Value

Each function converts the given character value into a corresponding numeric entry. For matchParams, an named vector of strings is converted into a named vector of numerics..

## Note

The interface might change in future release as QuantLib stabilises its own API.

#### Author(s)

Khanh Nguyen <knguyen@cs.umb.edu> for the R interface; the QuantLib Group for QuantLib

#### References

<http://quantlib.org> for details on QuantLib.

#### **Description**

The isBusinessDay function evaluates the given dates in the context of the given calendar, and returns a vector of booleans indicating business day status. BusinessDay is also recognised (but may be deprecated one day).

The isHoliday function evaluates the given dates in the context of the given calendar, and returns a vector of booleans indicating holiday day status.

The isWeekend function evaluates the given dates in the context of the given calendar, and returns a vector of booleans indicating weekend status.

The isEndOfMonth function evaluates the given dates in the context of the given calendar, and returns a vector of booleans indicating end of month status.

The getEndOfMonth function evaluates the given dates in the context of the given calendar, and returns a vector that corresponds to the end of month. endOfMonth is a deprecated form for this function.

The getHolidayList function returns the holidays between the given dates, with an option to exclude weekends. holidayList is a deprecated form for this function.

The adjust function evaluates the given dates in the context of the given calendar, and returns a vector that adjusts each input dates to the appropriate near business day with respect to the given convention.

The advance function evaluates the given dates in the context of the given calendar, and returns a vector that advances the given dates of the given number of business days and returns the result. This functions gets called either with both argument n and timeUnit, or with argument period.

The businessDaysBetween function evaluates two given dates in the context of the given calendar, and returns a vector that gives the number of business day between.

The dayCount function returns the number of day between two dates given a day counter, see [Enum.](#page-32-1)

The yearFraction function returns year fraction between two dates given a day counter, see [Enum.](#page-32-1)

The setCalendarContext function sets three values to a singleton instance at the C++ layer.

#### Usage

```
isBusinessDay(calendar="TARGET", dates=Sys.Date())
businessDay(calendar="TARGET", dates=Sys.Date()) # deprecated form
isHoliday(calendar="TARGET", dates=Sys.Date())
isWeekend(calendar="TARGET", dates=Sys.Date())
isEndOfMonth(calendar="TARGET", dates=Sys.Date())
getEndOfMonth(calendar="TARGET", dates=Sys.Date())
endOfMonth(calendar="TARGET", dates=Sys.Date())
getHolidayList(calendar="TARGET", from=Sys.Date(), to = Sys.Date() + 5, includeWeek
```
#### **Calendars** 19

```
holidayList(calendar="TARGET", from=Sys.Date(), to = Sys.Date() + 5,
includeWeekends = 0)
adjust(calendar="TARGET", dates=Sys.Date(), bdc = 0)
advance(calendar="TARGET", dates=Sys.Date(), n, timeUnit, period, bdc = 0, emr =0)
businessDaysBetween(calendar="TARGET", from=Sys.Date(),
to = Sys.Date() + 5, includeFirst = 1, includeLast = 0)
```

```
dayCount(startDates, endDates, dayCounters)
yearFraction(startDates, endDates, dayCounters)
setCalendarContext(calendar, fixingDays, settleDate)
```
#### Arguments

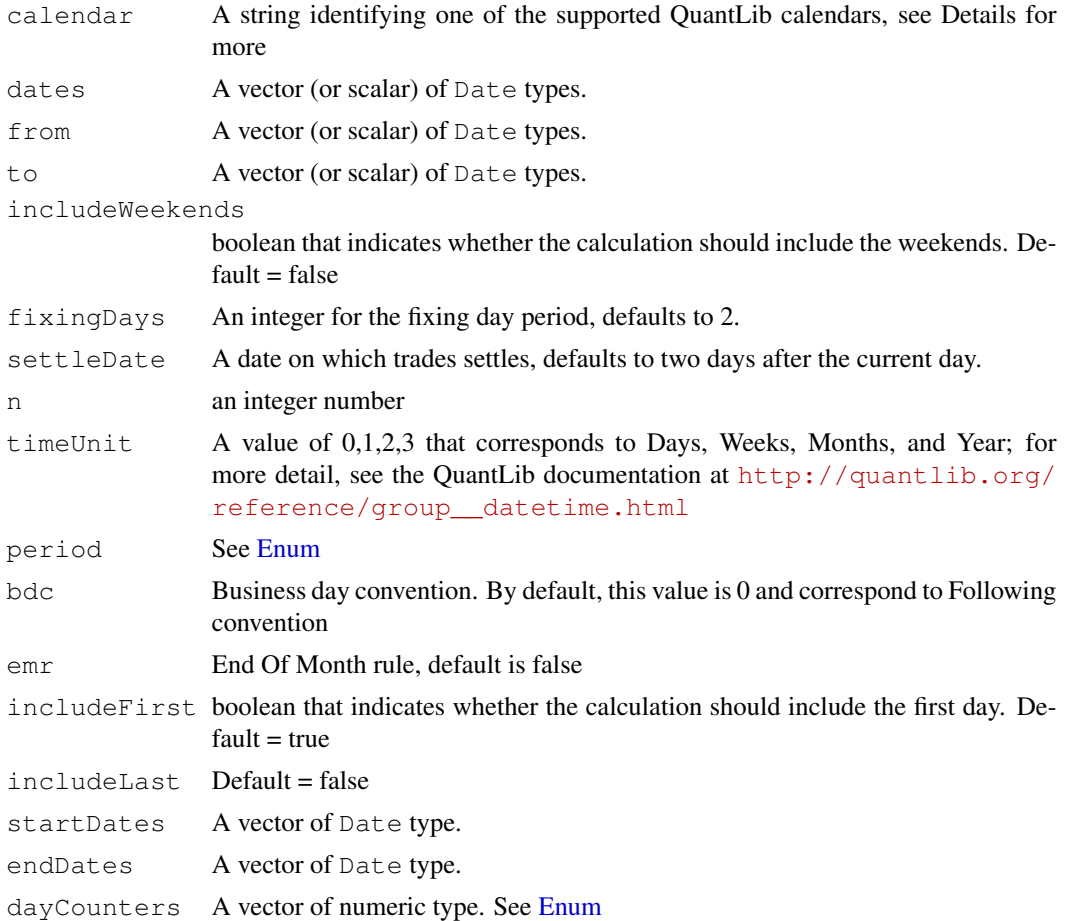

## Details

The calendars are coming from QuantLib, and the QuantLib documentation should be consulted for details.

Currently, the following strings are recognised: TARGET (a default calendar), Canada and Canada/Settlement, Canada/TSX, Germany and Germany/FrankfurtStockExchange, Germany/Settlement, Germany/Xetra,

Germany/Eurex, Italy and Italy/Settlement, Italy/Exchange, Japan, UnitedKingdom and United-Kingdom/Settlement, UnitedKingdom/Exchange, UnitedKingdom/Metals, UnitedStates and UnitedStates/Settlement, UnitedStates/NYSE, UnitedStates/GovernmentBond, UnitedStates/NERC.

(In case of multiples entries per country, the country default is listed right after the country itself. Using the shorter form is equivalent.)

#### Value

A named vector of booleans each of which is true if the corresponding date is a business day (or holiday or weekend) in the given calendar. The element names are the dates (formatted as text in yyyy-mm-dd format).

For setCalendarContext, a boolean or NULL in case of error.

#### **Note**

The interface might change in future release as QuantLib stabilises its own API.

#### Author(s)

Dirk Eddelbuettel <edd@debian.org> for the R interface; the QuantLib Group for QuantLib

#### References

<http://quantlib.org> for details on QuantLib.

```
dates <- seq(from=as.Date("2009-04-07"), to=as.Date("2009-04-14"), by=1)
isBusinessDay("UnitedStates", dates)
isBusinessDay("UnitedStates/Settlement", dates) ## same as previous
isBusinessDay("UnitedStates/NYSE", dates) ## stocks
isBusinessDay("UnitedStates/GovernmentBond", dates) ## bonds
isBusinessDay("UnitedStates/NERC", dates) ## energy
isHoliday("UnitedStates", dates)
isHoliday("UnitedStates/Settlement", dates) ## same as previous
isHoliday("UnitedStates/NYSE", dates) ## stocks
isHoliday("UnitedStates/GovernmentBond", dates) ## bonds
isHoliday("UnitedStates/NERC", dates) ## energy
isWeekend("UnitedStates", dates)
isWeekend("UnitedStates/Settlement", dates) ## same as previous
isWeekend("UnitedStates/NYSE", dates) ## stocks
isWeekend("UnitedStates/GovernmentBond", dates) ## bonds
isWeekend("UnitedStates/NERC", dates) ## energy
isEndOfMonth("UnitedStates", dates)
isEndOfMonth("UnitedStates/Settlement", dates) ## same as previous
isEndOfMonth("UnitedStates/NYSE", dates) ## stocks
isEndOfMonth("UnitedStates/GovernmentBond", dates) ## bonds
isEndOfMonth("UnitedStates/NERC", dates) ## energy
```

```
getEndOfMonth("UnitedStates", dates)
getEndOfMonth("UnitedStates/Settlement", dates) ## same as previous
getEndOfMonth("UnitedStates/NYSE", dates) ## stocks
getEndOfMonth("UnitedStates/GovernmentBond", dates) ## bonds
getEndOfMonth("UnitedStates/NERC", dates) ## energy
from <- as.Date("2009-04-07")
to < -as. Date ("2009-04-14")
getHolidayList("UnitedStates", from, to)
to <- as.Date("2009-10-7")
getHolidayList("UnitedStates", from, to)
dates \leq seq(from=as.Date("2009-04-07"), to=as.Date("2009-04-14"), by=1)
adjust("UnitedStates", dates)
adjust("UnitedStates/Settlement", dates) ## same as previous
adjust("UnitedStates/NYSE", dates) ## stocks
adjust("UnitedStates/GovernmentBond", dates) ## bonds
adjust("UnitedStates/NERC", dates) ## energy
advance("UnitedStates", dates, 10, 0)
advance("UnitedStates/Settlement", dates, 10, 1) ## same as previous
advance("UnitedStates/NYSE", dates, 10, 2) ## stocks
advance("UnitedStates/GovernmentBond", dates, 10, 3) ## bonds
advance("UnitedStates/NERC", dates, period = 3) ## energy
from <- as.Date("2009-04-07")
to<-as.Date("2009-04-14")
businessDaysBetween("UnitedStates", from, to)
startDates \leq seq(from=as.Date("2009-04-07"), to=as.Date("2009-04-14"), by=1)
endDates <- seq(from=as.Date("2009-11-07"), to=as.Date("2009-11-14"), by=1)
dayCounters <-c(0, 1, 2, 3, 4, 5, 6, 1)dayCount(startDates, endDates, dayCounters)
yearFraction(startDates, endDates, dayCounters)
```
CallableBond *CallableBond evaluation*

#### **Description**

The CallableBond function sets up and evaluates a callable fixed rate bond using Hull-White model and a TreeCallableFixedBondEngine pricing engine. For more detail, see the source codes in quantlib's example folder, Examples/CallableBond/CallableBond.cpp

#### Usage

```
## Default S3 method:
CallableBond(bondparams, hullWhite, coupon, dateparams)
```
## Arguments

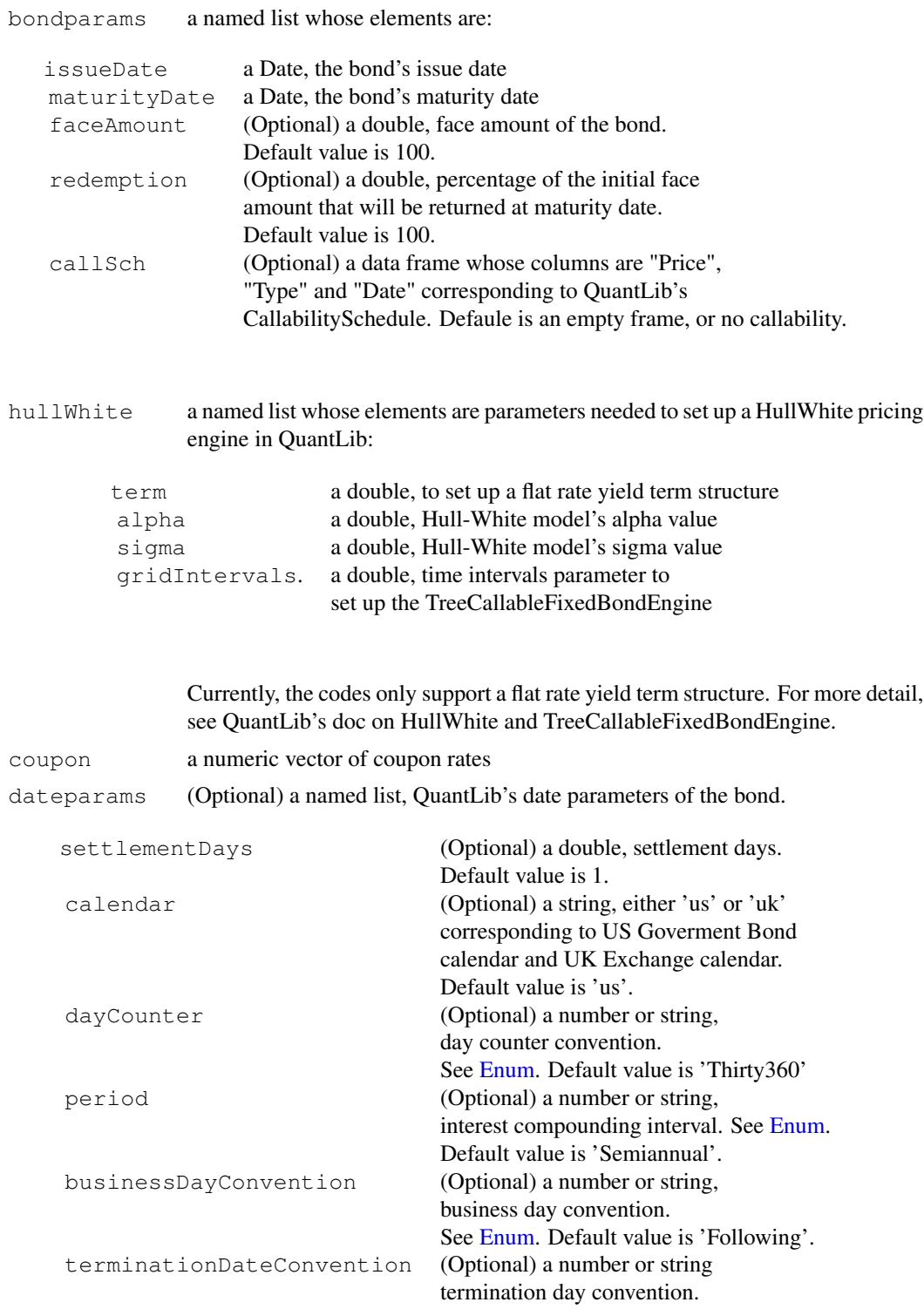

See [Enum.](#page-32-1) Default value is'Following'.

See example below.

## Details

Please see any decent Finance textbook for background reading, and the QuantLib documentation for details on the QuantLib implementation.

## Value

The CallableBond function returns an object of class CallableBond (which inherits from class Bond). It contains a list with the following components:

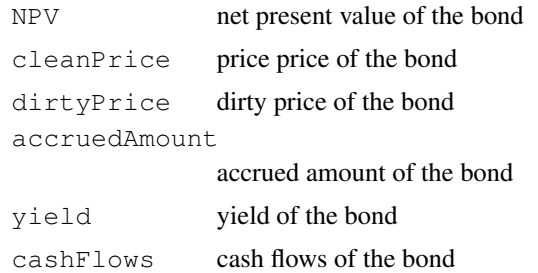

#### Note

The interface might change in future release as QuantLib stabilises its own API.

#### Author(s)

Khanh Nguyen <knguyen@cs.umb.edu> for the inplementation; Dirk Eddelbuettel <edd@debian.org> for the R interface; the QuantLib Group for QuantLib

## References

<http://quantlib.org> for details on QuantLib.

```
#set-up a HullWhite according to example from QuantLib
HullWhite \leftarrow list(term = 0.055, alpha = 0.03, sigma = 0.01,
                   gridIntervals = 40)
```

```
#callability schedule dataframe
Price \leftarrow rep(as.double(100), 24)
Type \leq rep(as.character("C"), 24)
Date \leq seq(as.Date("2006-09-15"), by = '3 months', length = 24)
callSch <- data.frame(Price, Type, Date)
callSch$Type <- as.character(callSch$Type)
```

```
bondparams \leq list (faceAmount=100, issueDate = as.Date("2004-09-16"),
                   maturityDate=as.Date("2012-09-16"), redemption=100,
                   callSch = callSch)
dateparams <- list(settlementDays=3, calendar="us",
                   dayCounter = "ActualActual",
                   period="Quarterly",
                   businessDayConvention = "Unadjusted",
                   terminationDateConvention= "Unadjusted")
coupon <-c(0.0465)CallableBond(bondparams, HullWhite, coupon, dateparams)
#examples using default values
CallableBond(bondparams, HullWhite, coupon)
dateparams <- list(
                   period="Quarterly",
                   businessDayConvention = "Unadjusted",
                   terminationDateConvention= "Unadjusted")
CallableBond(bondparams, HullWhite, coupon, dateparams)
bondparams \leq list (issueDate = as.Date ("2004-09-16"),
                   maturityDate=as.Date("2012-09-16")
                   \lambdaCallableBond(bondparams, HullWhite, coupon, dateparams)
```
ConvertibleBond *Convertible Bond evaluation for Fixed, Floating and Zero Coupon*

#### **Description**

The ConvertibleFixedCouponBond function setups and evaluates a ConvertibleFixedCoupon-Bond using QuantLib's BinomialConvertibleEngine

and BlackScholesMertonProcess

The NPV, clean price, dirty price, accrued interest, yield and cash flows of the bond is returned. For detail, see test-suite/convertiblebond.cpp

The ConvertibleFloatingCouponBond function setups and evaluates a ConvertibleFixed-CouponBond using QuantLib's BinomialConvertibleEngine

and BlackScholesMertonProcess

The NPV, clean price, dirty price, accrued interest, yield and cash flows of the bond is returned. For detail, see test-suite/convertiblebond.cpp

The ConvertibleZeroCouponBond function setups and evaluates a ConvertibleFixedCoupon-Bond using QuantLib's BinomialConvertibleEngine

and BlackScholesMertonProcess

The NPV, clean price, dirty price, accrued interest, yield and cash flows of the bond is returned. For detail, see test-suite/convertiblebond.cpp.

## ConvertibleBond 25

## Usage

```
## Default S3 method:
ConvertibleFloatingCouponBond(bondparams, iborindex, spread, process, dateparams)
## Default S3 method:
ConvertibleFixedCouponBond(bondparams, coupon, process, dateparams)
## Default S3 method:
ConvertibleZeroCouponBond(bondparams, process, dateparams)
```
## Arguments

bondparams bond parameters, a named list whose elements are:

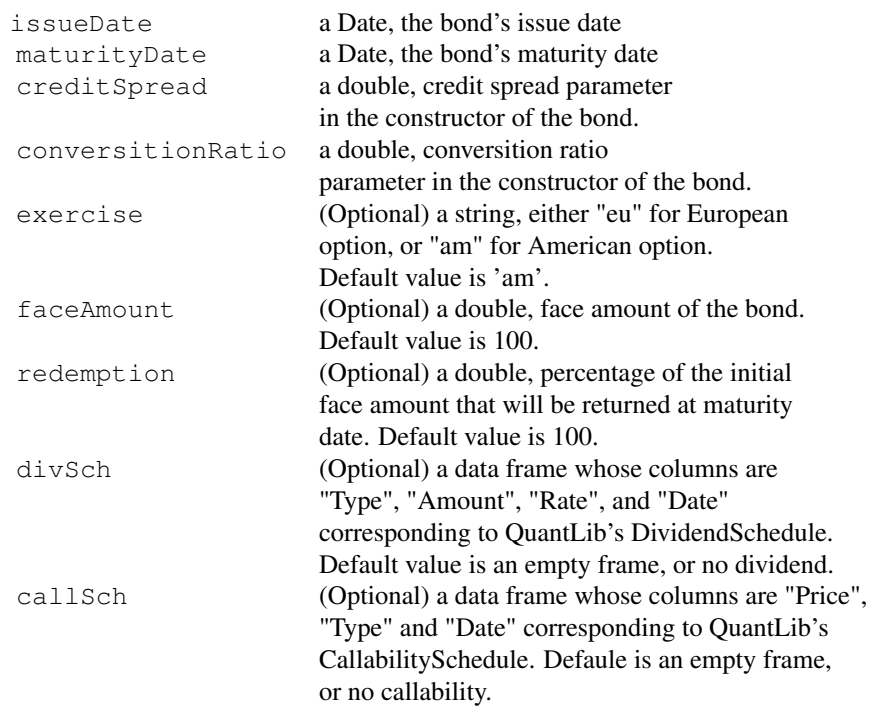

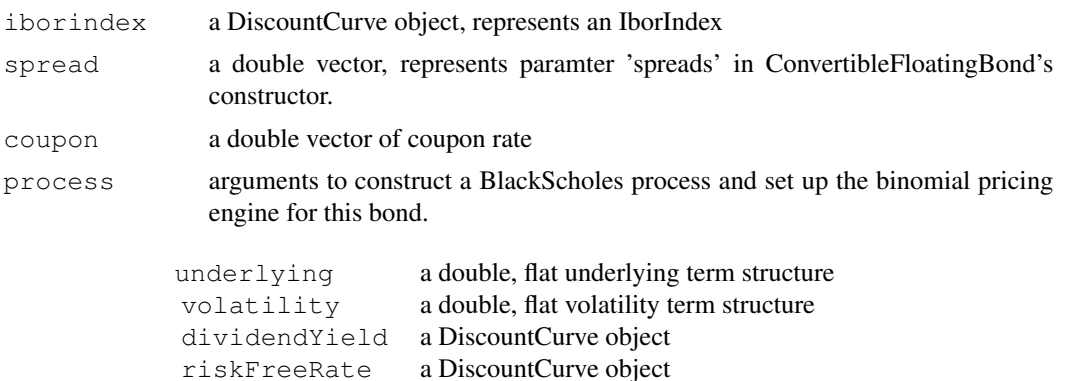

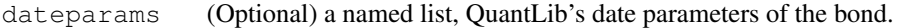

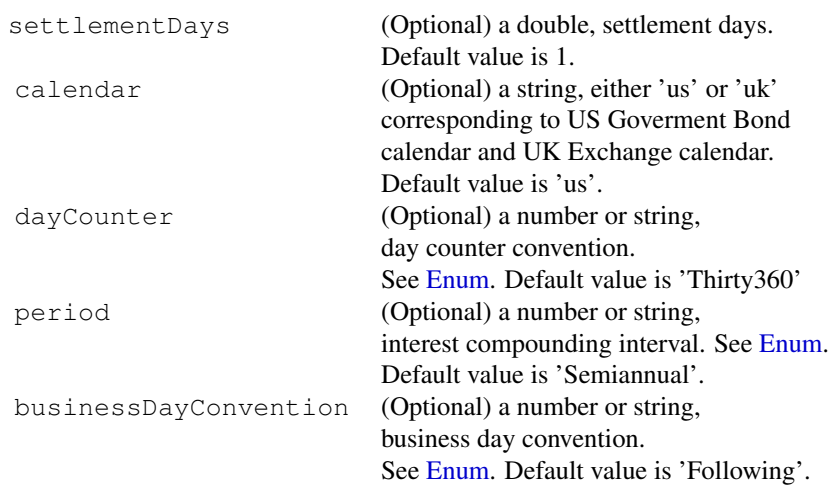

See the examples below.

## Details

Please see any decent Finance textbook for background reading, and the QuantLib documentation for details on the QuantLib implementation.

## Value

The ConvertibleFloatingCouponBond function returns an object of class ConvertibleFloatingCouponBon (which inherits from class Bond). It contains a list with the following components:

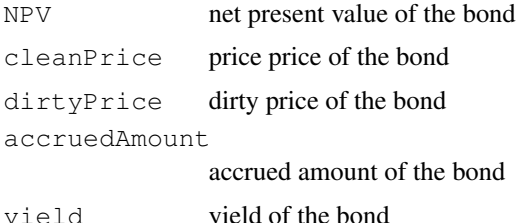

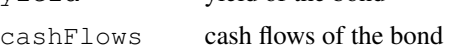

The ConvertibleFixedCouponBond function returns an object of class ConvertibleFixedCouponBond (which inherits from class Bond). It contains a list with the following components:

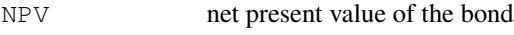

cleanPrice price price of the bond

dirtyPrice dirty price of the bond

accruedAmount

accrued amount of the bond

## ConvertibleBond 27

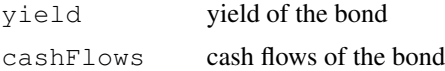

The ConvertibleZeroCouponBond function returns an object of class ConvertibleZeroCouponBond (which inherits from class Bond). It contains a list with the following components:

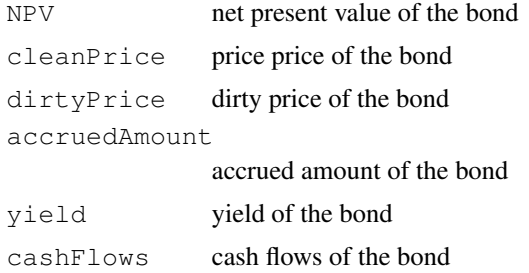

#### Author(s)

Khanh Nguyen <knguyen@cs.umb.edu> for the inplementation; Dirk Eddelbuettel <edd@debian.org> for the R interface; the QuantLib Group for QuantLib

## References

<http://quantlib.org/> for details on QuantLib.

```
#this follow an example in test-suite/convertiblebond.cpp
params <- list(tradeDate=Sys.Date()-2,
               settleDate=Sys.Date(),
               dt = .25,
               interpWhat="discount",
               interpHow="loglinear")
dividendYield <- DiscountCurve(params, list(flat=0.02))
riskFreeRate <- DiscountCurve(params, list(flat=0.05))
dividendSchedule \leq data.frame(Type=character(0), Amount=numeric(0),
                            Rate = numeric(0), Date = as.Date(character(0)))
callabilitySchedule \leq data.frame(Price = numeric(0), Type=character(0),
                          Date = as.Date(character(0)))process <- list(underlying=50, divYield = dividendYield,
                rff = riskFreeRate, volatility=0.15)
today <- Sys.Date()
bondparams <- list(exercise="am", faceAmount=100,
                   divSch = dividendSchedule,
                   callSch = callabilitySchedule,
                   redemption=100,
                   creditSpread=0.005,
```

```
conversionRatio = 0.0000000001,issueDate=as.Date(today+2),
                   maturityDate=as.Date(today+3650))
dateparams <- list(settlementDays=3,
                   dayCounter="ActualActual",
                   period = "Semiannual", calendar = "us",
                   businessDayConvention="Following")
lengths <- c(2,4,6,8,10,12,14,16,18,20,22,24,26,28,30)
coupons <- c( 0.0200, 0.0225, 0.0250, 0.0275, 0.0300,
              0.0325, 0.0350, 0.0375, 0.0400, 0.0425,
              0.0450, 0.0475, 0.0500, 0.0525, 0.0550 )
marketQuotes <- rep(100, length(lengths))
curvedateparams <- list(settlementDays=0, period="Annual",
                   dayCounter="ActualActual",
                  businessDayConvention ="Unadjusted")
curveparams <- list(method="ExponentialSplinesFitting",
                    origDate = Sys.Date())
curve <- FittedBondCurve(curveparams, lengths, coupons, marketQuotes, curvedateparams)
iborindex <- list(type="USDLibor", length=6,
                  inTermOf="Month", term=curve)
spreads \leq -c()#ConvertibleFloatingCouponBond(bondparams, iborindex, spreads, process, dateparams)
#example using default values
#ConvertibleFloatingCouponBond(bondparams, iborindex, spreads, process)
dateparams <- list(settlementDays=3,
                   period = "Semiannual",
                   businessDayConvention="Unadjusted")
bondparams <- list(
                   creditSpread=0.005, conversionRatio = 0.0000000001,
                   issueDate=as.Date(today+2),
                   maturityDate=as.Date(today+3650))
#ConvertibleFloatingCouponBond(bondparams, iborindex,
#spreads, process, dateparams)
#this follow an example in test-suite/convertiblebond.cpp
#for ConvertibleFixedCouponBond
#set up arguments to build a pricing engine.
params <- list(tradeDate=Sys.Date()-2,
               settleDate=Sys.Date(),
               dt = .25,
               interpWhat="discount",
               interpHow="loglinear")
times <- seq(0,10,.1)
dividendYield <- DiscountCurve(params, list(flat=0.02), times)
```
## ConvertibleBond 29

```
riskFreeRate <- DiscountCurve(params, list(flat=0.05), times)
dividendSchedule \leq data.frame(Type=character(0), Amount=numeric(0),
                            Rate = numeric(0), Date = as.Date(character(0)))
callabilitySchedule \leftarrow data.frame(Price = numeric(0), Type=character(0),
                          Date = as.Date(character(0)))process <- list(underlying=50, divYield = dividendYield,
                rff = riskFreeRate, volatility=0.15)
today <- Sys.Date()
bondparams <- list(exercise="am", faceAmount=100, divSch = dividendSchedule,
                   callSch = callabilitySchedule, redemption=100,
                   creditSpread=0.005, conversionRatio = 0.0000000001,
                   issueDate=as.Date(today+2),
                   maturityDate=as.Date(today+3650))
dateparams <- list(settlementDays=3,
                   dayCounter="Actual360",
                   period = "Once", calendar = "us",
                   businessDayConvention="Following"
                    )
coupon \leq \leq (0.05)
ConvertibleFixedCouponBond(bondparams, coupon, process, dateparams)
#example with default value
ConvertibleFixedCouponBond(bondparams, coupon, process)
dateparams <- list(settlementDays=3,
                   dayCounter="Actual360")
ConvertibleFixedCouponBond(bondparams, coupon, process, dateparams)
bondparams <- list(creditSpread=0.005, conversionRatio = 0.0000000001,
                   issueDate=as.Date(today+2),
                   maturityDate=as.Date(today+3650))
ConvertibleFixedCouponBond(bondparams, coupon, process, dateparams)
#this follow an example in test-suite/convertiblebond.cpp
params <- list(tradeDate=Sys.Date()-2,
               settleDate=Sys.Date(),
               dt = .25,
               interpWhat="discount",
               interpHow="loglinear")
times <- seq(0, 10, .1)
dividendYield <- DiscountCurve(params, list(flat=0.02), times)
riskFreeRate <- DiscountCurve(params, list(flat=0.05), times)
dividendSchedule \leq data.frame(Type=character(0), Amount=numeric(0),
                            Rate = numeric(0), Date = as.Date(character(0)))callabilitySchedule \leftarrow data.frame(Price = numeric(0), Type=character(0),
```

```
Date = as.Date(character(0)))process <- list(underlying=50, divYield = dividendYield,
                rff = riskFreeRate, volatility=0.15)
today <- Sys.Date()
bondparams <- list(exercise="am", faceAmount=100, divSch = dividendSchedule,
                   callSch = callabilitySchedule, redemption=100,
                   creditSpread=0.005, conversionRatio = 0.0000000001,
                   issueDate=as.Date(today+2),
                   maturityDate=as.Date(today+3650))
dateparams <- list(settlementDays=3,
                   dayCounter="Actual360",
                   period = "Once", calendar = "us",
                   businessDayConvention="Following"
                   )
ConvertibleZeroCouponBond(bondparams, process, dateparams)
#example with default values
ConvertibleZeroCouponBond(bondparams, process)
bondparams <- list(creditSpread=0.005,
                   conversionRatio=0.0000000001,
                   issueDate=as.Date(today+2),
                   maturityDate=as.Date(today+3650))
dateparams <- list(settlementDays=3, dayCounter='Actual360')
ConvertibleZeroCouponBond(bondparams, process, dateparams)
ConvertibleZeroCouponBond(bondparams, process)
```
<span id="page-29-1"></span>DiscountCurve *Returns the discount curve (with zero rates and forwards) given times*

#### Description

DiscountCurve constructs the spot term structure of interest rates based on input market data including the settlement date, deposit rates, futures prices, FRA rates, or swap rates, in various combinations. It returns the corresponding discount factors, zero rates, and forward rates for a vector of times that is specified as input.

## Usage

```
DiscountCurve(params, tsQuotes, times)
```
### DiscountCurve 31

#### Arguments

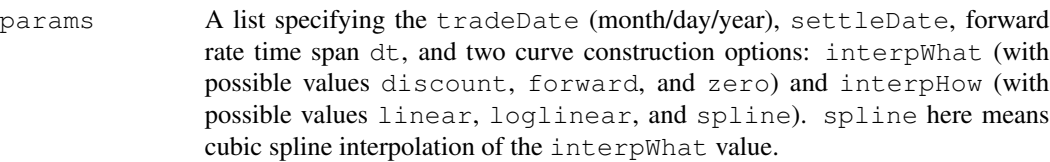

tsQuotes Market quotes used to construct the spot term structure of interest rates. Must be a list of name/value pairs, where the currently recognized names are:

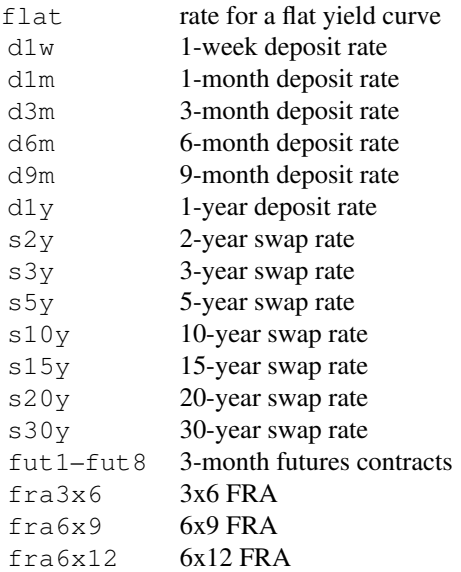

Here rates are expected as fractions (so  $5\%$  means .05). If flat is specified it must be the first and only item in the list. The eight futures correspond to the first eight IMM dates. The maturity dates of the instruments specified need not be ordered, but they must be distinct.

times A vector of times at which to return the discount factors, forward rates, and zero rates. Times must be specified such that the largest time plus dt does not exceed the longest maturity of the instruments used for calibration (no extrapolation).

#### Details

This function is based on QuantLib Version 0.3.10. It introduces support for fixed-income instruments in RQuantLib.

Forward rates and zero rates are computed assuming continuous compounding, so the forward rate f over the period from  $t_1$  to  $t_2$  is determined by the relation

$$
d_1/d_2 = e^{f(t_2 - t_1)},
$$

where  $d_1$  and  $d_2$  are discount factors corresponding to the two times. In the case of the zero rate  $t_1$ is the current time (the spot date).

Curve construction can be a delicate problem and the algorithms may fail for some input data sets and/or some combinations of the values for interpWhat and interpHow. Fortunately, the C++ exception mechanism seems to work well with the R interface, and QuantLib exceptions are propagated back to the R user, usually with a message that indicates what went wrong. (The first part of the message contains technical information about the precise location of the problem in the QuantLib code. Scroll to the end to find information that is meaningful to the R user.)

## Value

DiscountCurve returns a list containing:

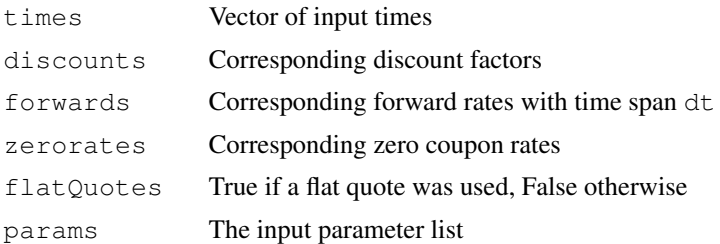

### Author(s)

Dominick Samperi

#### References

Brigo, D. and Mercurio, F. (2001) *Interest Rate Models: Theory and Practice*, Springer-Verlag, New York.

For information about QuantLib see <http://quantlib.org>.

For information about RQuantLib see [http://dirk.eddelbuettel.com/code/rquant](http://dirk.eddelbuettel.com/code/rquantlib.html)lib. [html](http://dirk.eddelbuettel.com/code/rquantlib.html).

## See Also

[BermudanSwaption](#page-8-1)

```
savepar <- par(mfrow=c(3,3)), mar=c(4,4,2,0.5))## This data is taken from sample code shipped with QuantLib 0.9.7
## from the file Examples/Swap/swapvaluation
params <- list(tradeDate=as.Date('2004-09-20'),
               settleDate=as.Date('2004-09-22'),
               dt = .25,
               interpWhat="discount",
               interpHow="loglinear")
## We get numerical issue for the spline interpolation if we add
## any on of these three extra futures -- the original example
```
#### <span id="page-32-0"></span>Enum 33

```
## creates different curves based on different deposit, fra, futures
## and swap data
tsQuotes <- list(d1w = 0.0382,
               d1m = 0.0372,
               d3m = 0.0363,
               d6m = 0.0353,d9m = 0.0348,
               dy = 0.0345,
# fut1=96.2875,
# fut2=96.7875,
# fut3=96.9875,
# fut4=96.6875,
# fut5=96.4875,<br># fut6=96.3875,
                fut6=96.3875,# fut7=96.2875,
# fut8=96.0875,
               s2y = 0.037125,
               s3y = 0.0398,
               s5y = 0.0443,
               s10y = 0.05165,
               s15y = 0.055175)
times <- seq(0,10,.1)
# Loglinear interpolation of discount factors
curves <- DiscountCurve(params, tsQuotes, times)
plot(curves,setpar=FALSE)
# Linear interpolation of discount factors
params$interpHow="linear"
curves <- DiscountCurve(params, tsQuotes, times)
plot(curves,setpar=FALSE)
# Spline interpolation of discount factors
params$interpHow="spline"
curves <- DiscountCurve(params, tsQuotes, times)
plot(curves, setpar=FALSE)
par(savepar)
```
<span id="page-32-1"></span>Enum *Documentation for parameters*

#### Description

Reference for parameters when constructing a bond

#### Arguments

DayCounter an int value

Enum

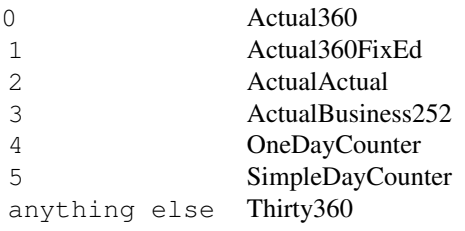

## businessDayConvention

## an int value

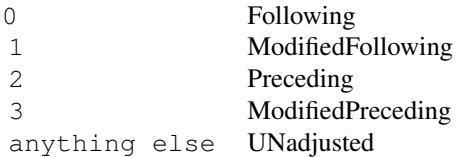

compounding an int value

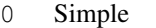

- Compounded
- Continuous
- SimpleThenCompounded

## period or frequency

an int value

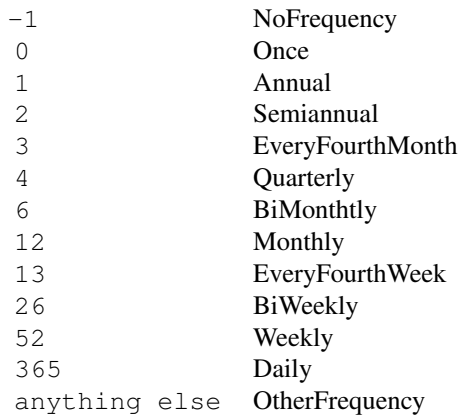

date generation

an int value to specify date generation rule

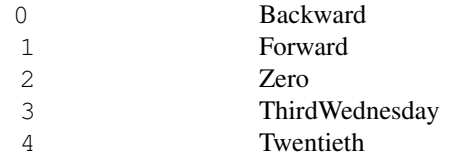

## <span id="page-34-0"></span>EuropeanOption 35

## anything else TwentiethIMM

## Details

Please see any decent Finance textbook for background reading, and the QuantLib documentation for details on the QuantLib implementation, particularly the datetime classes.

## Value

None

## Author(s)

Khanh Nguyen <knguyen@cs.umb.edu>

## References

<http://quantlib.org> for details on QuantLib.

<span id="page-34-1"></span>EuropeanOption *European Option evaluation using Closed-Form solution*

#### Description

The EuropeanOption function evaluations an European-style option on a common stock using the Black-Scholes-Merton solution. The option value, the common first derivatives ("Greeks") as well as the calling parameters are returned.

## Usage

```
## Default S3 method:
EuropeanOption(type, underlying, strike,
dividendYield, riskFreeRate, maturity, volatility)
```
#### Arguments

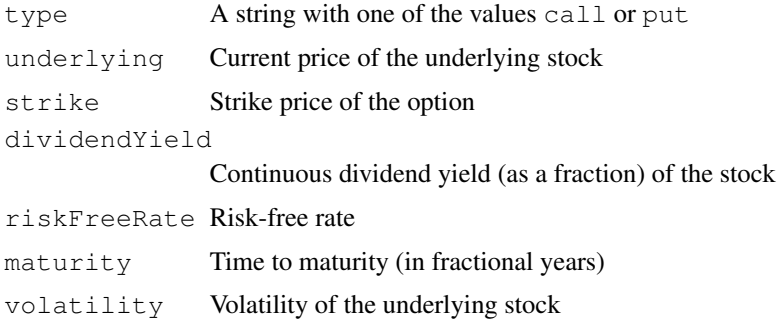

## Details

The well-known closed-form solution derived by Black, Scholes and Merton is used for valuation. Implied volatilities are calculated numerically.

Please see any decent Finance textbook for background reading, and the QuantLib documentation for details on the QuantLib implementation.

#### Value

The EuropeanOption function returns an object of class EuropeanOption (which inherits from class [Option](#page-50-1)). It contains a list with the following components:

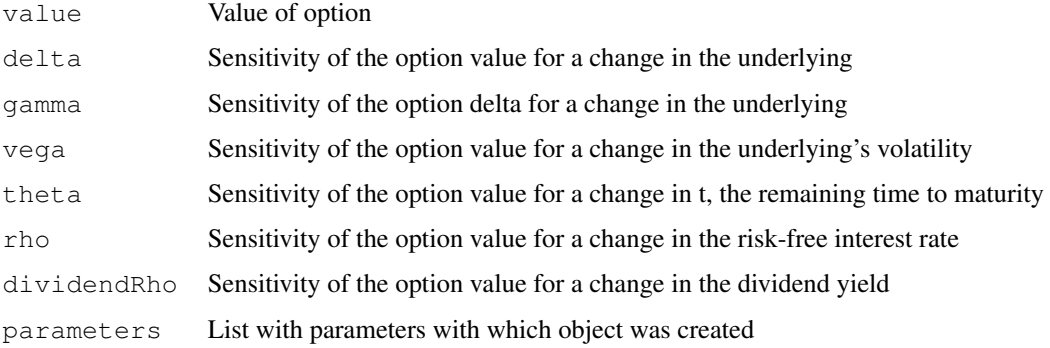

## Note

The interface might change in future release as QuantLib stabilises its own API.

#### Author(s)

Dirk Eddelbuettel <edd@debian.org> for the R interface; the QuantLib Group for QuantLib

## References

<http://quantlib.org> for details on QuantLib.

## See Also

[EuropeanOptionImpliedVolatility](#page-38-1), [EuropeanOptionArrays](#page-36-1), [AmericanOption](#page-1-1),[BinaryOption](#page-10-1)

```
# simple call with unnamed parameters
EuropeanOption("call", 100, 100, 0.01, 0.03, 0.5, 0.4)
# simple call with some explicit parameters, and slightly increased vol:
EuropeanOption(type="call", underlying=100, strike=100, dividendYield=0.01,
riskFreeRate=0.03, maturity=0.5, volatility=0.5)
```
<span id="page-36-1"></span><span id="page-36-0"></span>EuropeanOptionArrays

*European Option evaluation using Closed-Form solution*

#### Description

The EuropeanOptionArrays function allows any two of the numerical input parameters to be a vector, and a list of matrices is returned for the option value as well as each of the 'greeks'. For each of the returned matrices, each element corresponds to an evaluation under the given set of parameters.

## Usage

```
EuropeanOptionArrays(type, underlying, strike, dividendYield, riskFreeRate, maturit
oldEuropeanOptionArrays(type, underlying, strike, dividendYield, riskFreeRate, matu
plotOptionSurface(EOres, ylabel="", xlabel="", zlabel="", fov=60)
```
## Arguments

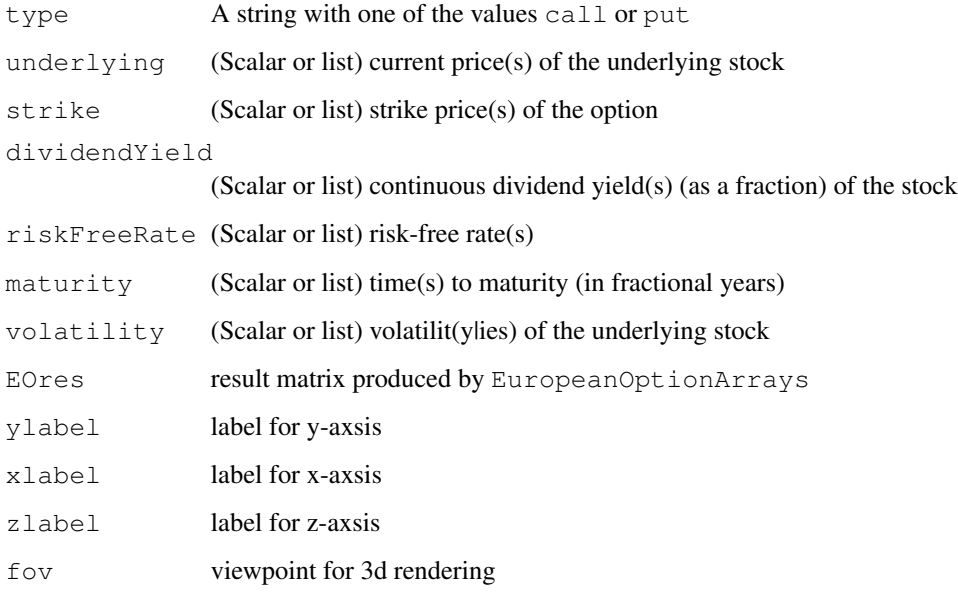

#### Details

The well-known closed-form solution derived by Black, Scholes and Merton is used for valuation.

Please see any decent Finance textbook for background reading, and the QuantLib documentation for details on the QuantLib implementation.

The EuropeanOptionArrays function allows any two of the numerical input parameters to be a vector or sequence. A list of two-dimensional matrices is returned. Each cell corresponds to an evaluation under the given set of parameters.

For these functions, the following components are returned:

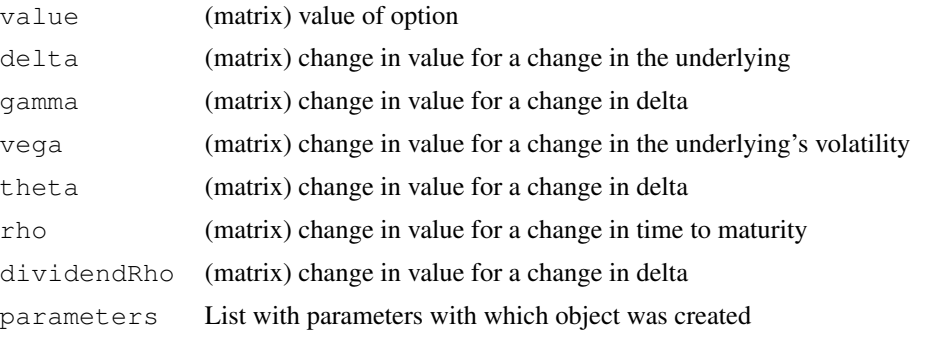

The oldEuropeanOptionArrays function is an older implementation which vectorises this at the R level instead but allows more general multidimensional arrays.

#### Note

The interface might change in future release as QuantLib stabilises its own API.

#### Author(s)

Dirk Eddelbuettel <edd@debian.org> for the R interface; the QuantLib Group for QuantLib

## References

<http://quantlib.org> for details on QuantLib.

## See Also

[AmericanOption](#page-1-1),[BinaryOption](#page-10-1)

```
# define two vectos for the underlying and the volatility
und.seq \leq seq(10,180, by=2)
vol.seq <- seq(0.1,0.9,by=0.1)
# evaluate them along with three scalar parameters
EOarr <- EuropeanOptionArrays("call", underlying=und.seq,
                              strike=100, dividendYield=0.01,
                              riskFreeRate=0.03,
                              maturity=1, volatility=vol.seq)
# and look at four of the result arrays: value, delta, gamma, vega
old.par <- par(no.readonly = TRUE)
par(mfrow=c(2,2), oma=c(5,0,0,0), mar=c(2,2,2,1))
plot(EOarr$parameters.underlying, EOarr$value[,1], type='n',
```

```
main="option value", xlab="", ylab="")
topocol <- topo.colors(length(vol.seq))
for (i in 1:length(vol.seq))
  lines(EOarr$parameters.underlying, EOarr$value[,i], col=topocol[i])
plot(EOarr$parameters.underlying, EOarr$delta[,1],type='n',
    main="option delta", xlab="", ylab="")
for (i in 1:length(vol.seq))
  lines(EOarr$parameters.underlying, EOarr$delta[,i], col=topocol[i])
plot(EOarr$parameters.underlying, EOarr$gamma[,1],type='n',
     main="option gamma", xlab="", ylab="")
for (i in 1:length(vol.seq))
  lines(EOarr$parameters.underlying, EOarr$gamma[,i], col=topocol[i])
plot(EOarr$parameters.underlying, EOarr$vega[,1],type='n',
     main="option vega", xlab="", ylab="")
for (i in 1:length(vol.seq))
  lines(EOarr$parameters.underlying, EOarr$vega[,i], col=topocol[i])
mtext(text=paste("Strike is 100, maturity 1 year, riskless rate 0.03",
        "\nUnderlying price from", und.seq[1],"to", und.seq[length(und.seq)],
        "\nVolatility from",vol.seq[1], "to",vol.seq[length(vol.seq)]),
      side=1,font=1,outer=TRUE,line=3)
par(old.par)
```
<span id="page-38-1"></span>EuropeanOptionImpliedVolatility *Implied Volatility calculation for European Option*

## Description

The EuropeanOptionImpliedVolatility function solves for the (unobservable) implied volatility, given an option price as well as the other required parameters to value an option.

## Usage

```
## Default S3 method:
EuropeanOptionImpliedVolatility(type, value,
underlying, strike, dividendYield, riskFreeRate, maturity, volatility)
```
## Arguments

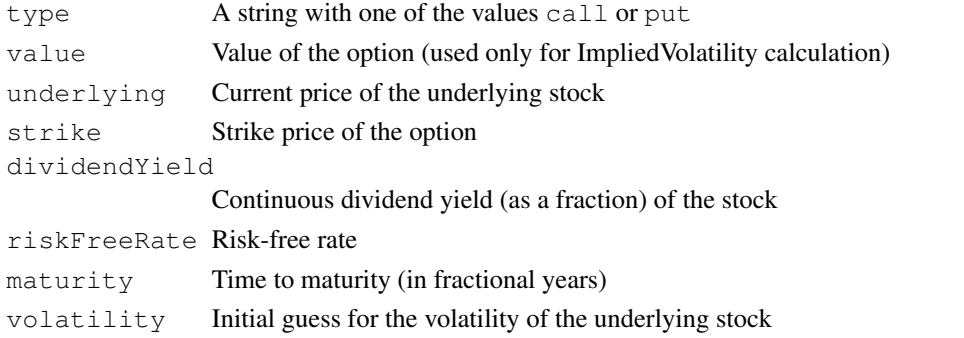

## <span id="page-39-0"></span>Details

The well-known closed-form solution derived by Black, Scholes and Merton is used for valuation. Implied volatilities are then calculated numerically.

Please see any decent Finance textbook for background reading, and the QuantLib documentation for details on the QuantLib implementation.

#### Value

The EuropeanOptionImpliedVolatility function returns an object of class [ImpliedVolatility](#page-49-1). It contains a list with the following elements:

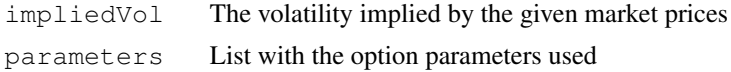

## **Note**

The interface might change in future release as QuantLib stabilises its own API.

#### Author(s)

Dirk Eddelbuettel <edd@debian.org> for the R interface; the QuantLib Group for QuantLib

#### References

<http://quantlib.org> for details on QuantLib.

## See Also

[EuropeanOption](#page-34-1),[AmericanOption](#page-1-1),[BinaryOption](#page-10-1)

#### Examples

```
EuropeanOptionImpliedVolatility(type="call", value=11.10, underlying=100,
strike=100, dividendYield=0.01, riskFreeRate=0.03,
maturity=0.5, volatility=0.4)
```
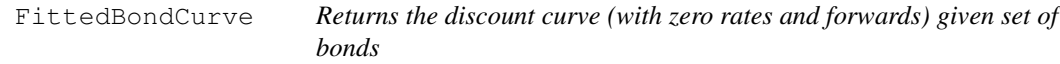

## Description

FittedBondCurve fits a term structure to a set of bonds using three different fitting methodologies. For more detail, see QuantLib/Example/FittedBondCurve.

#### Usage

```
FittedBondCurve(curveparams, lengths, coupons, marketQuotes, dateparams)
```
## FittedBondCurve 41

## Arguments

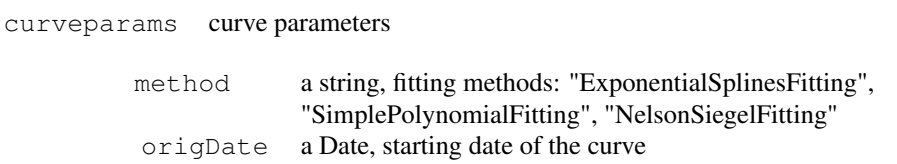

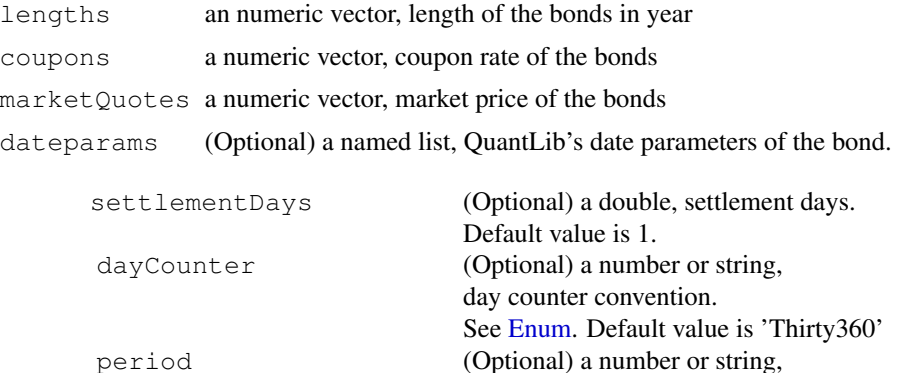

businessDayConvention (Optional) a number or string,

See example below.

#### Details

Please see any decent Finance textbook for background reading, and the QuantLib documentation for details on the QuantLib implementation.

interest compounding interval. See [Enum.](#page-32-1)

See [Enum.](#page-32-1) Default value is 'Following'.

Default value is 'Semiannual'.

business day convention.

## Value

table, a three columns "date - zeroRate - discount" data frame

## Author(s)

Khanh Nguyen <knguyen@cs.umb.edu> for the inplementation; Dirk Eddelbuettel <edd@debian.org> for the R interface; the QuantLib Group for QuantLib

## References

<http://quantlib.org/> for details on QuantLib.

## Examples

```
lengths <- c(2,4,6,8,10,12,14,16,18,20,22,24,26,28,30)
coupons <- c( 0.0200, 0.0225, 0.0250, 0.0275, 0.0300,
              0.0325, 0.0350, 0.0375, 0.0400, 0.0425,
              0.0450, 0.0475, 0.0500, 0.0525, 0.0550 )
marketQuotes <- rep(100, length(lengths))
dateparams <- list(settlementDays=0, period="Annual",
                   dayCounter="ActualActual",
                  businessDayConvention ="Unadjusted")
curveparams <- list(method="ExponentialSplinesFitting",
                    origDate = Sys.Date())
curve <- FittedBondCurve(curveparams, lengths, coupons, marketQuotes, dateparams)
library(zoo)
z <- zoo(curve$table$zeroRates, order.by=curve$table$date)
plot(z)
```
FixedRateBond *Fixed-Rate bond pricing*

#### **Description**

The FixedRateBond function evaluates a fixed rate bond using discount curve. More specificly, the calculation is done by DiscountingBondEngine from QuantLib. The NPV, clean price, dirty price, accrued interest, yield and cash flows of the bond is returned. For more detail, see the source codes in QuantLib's file test-suite/bond.cpp.

The FixedRateBondPriceByYield function calculates the theoretical price of a fixed rate bond from its yield.

The FixedRateBondYield function calculates the theoretical yield of a fixed rate bond from its price.

#### Usage

```
## Default S3 method:
FixedRateBond(bond, rates, discountCurve, dateparams )
## Default S3 method:
FixedRateBondPriceByYield( settlementDays=1, yield, faceAmount,
                                 effectiveDate, maturityDate,
                                 period, calendar="us",
                                 rates, dayCounter=2,
                                 businessDayConvention=0, compound = 0, redemption=
                                 issueDate)
## Default S3 method:
FixedRateBondYield( settlementDays=1, price, faceAmount,
                                 effectiveDate, maturityDate,
```
<span id="page-41-0"></span>

```
period, calendar="us",
rates, dayCounter=2,
businessDayConvention=0,
compound = 0, redemption=100,
issueDate)
```
## Arguments

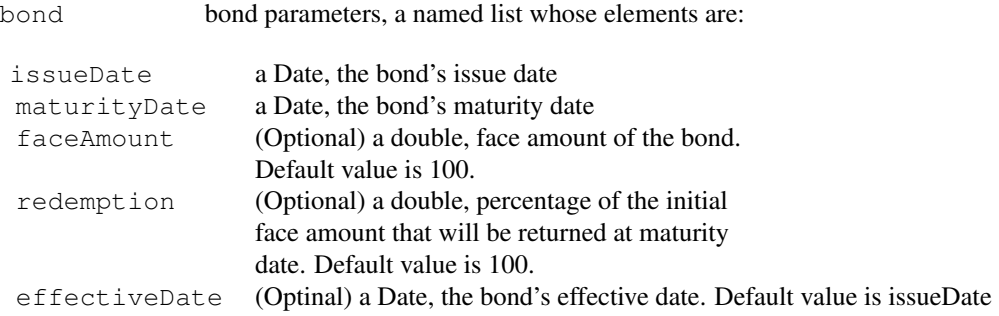

## rates a numeric vector, bond's coupon rates

## discountCurve

Can be one of the following:

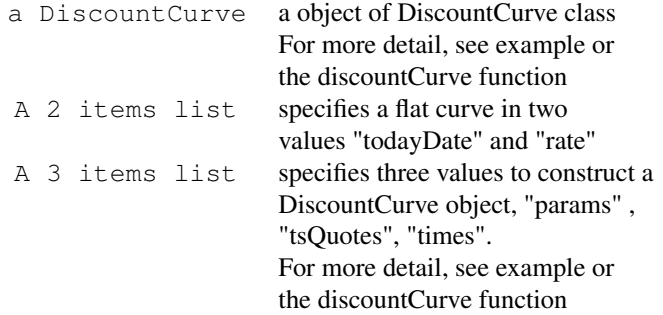

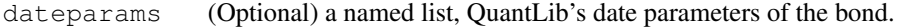

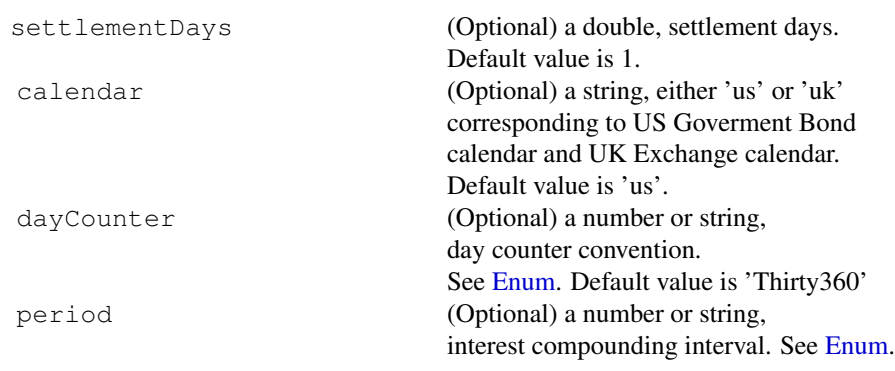

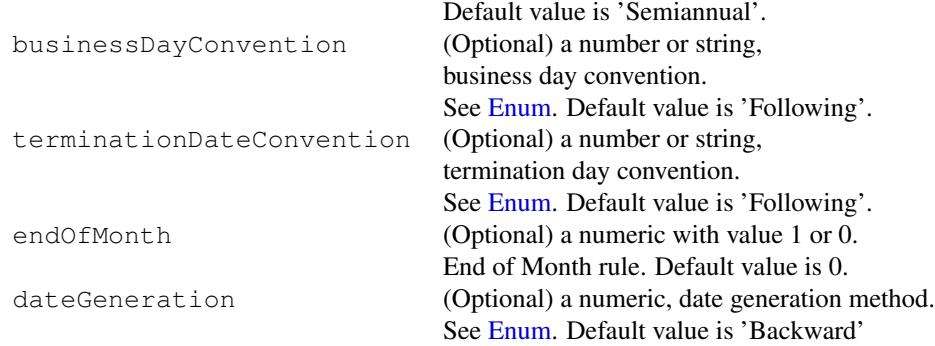

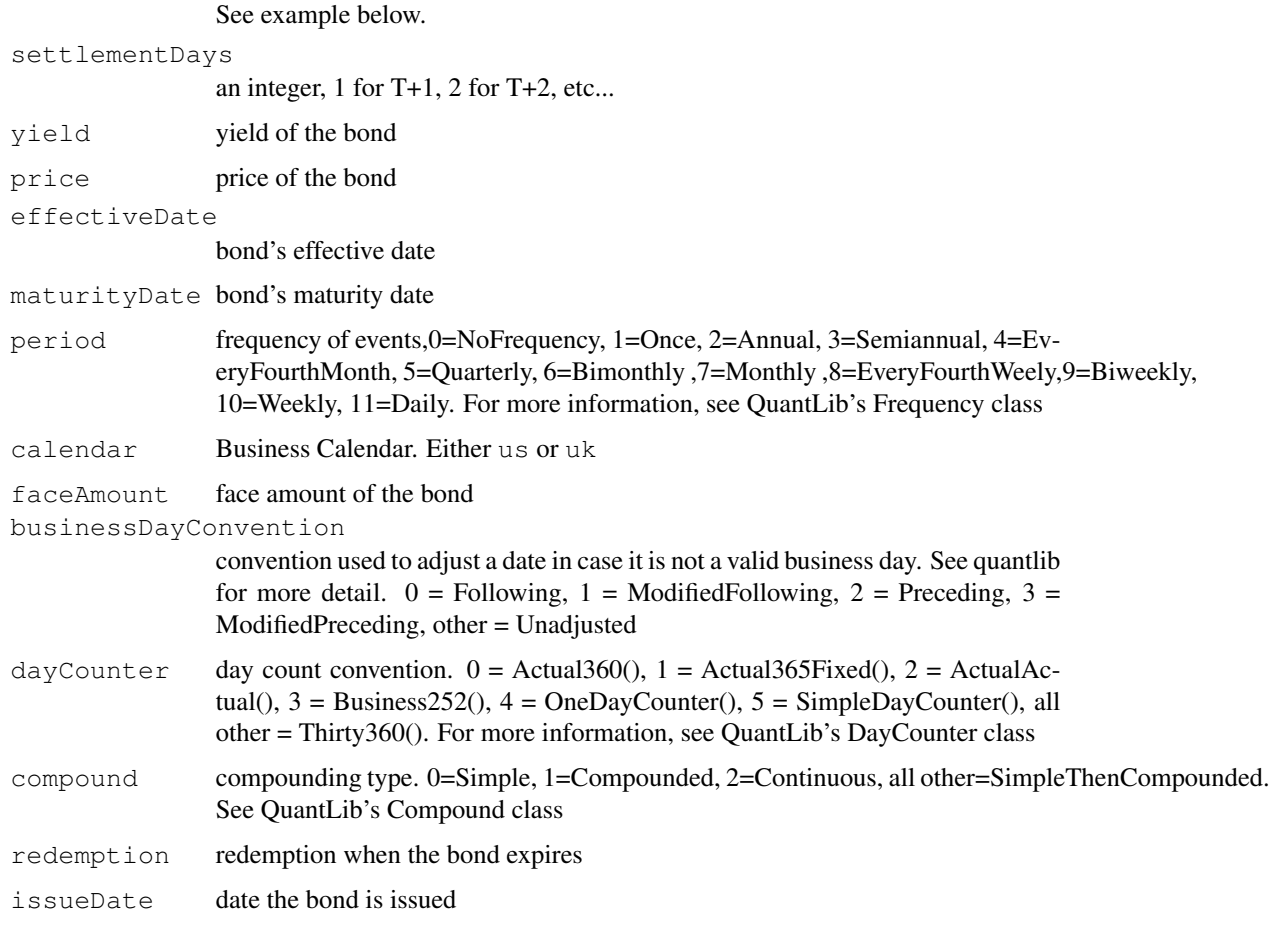

## Details

A discount curve is built to calculate the bond value.

Please see any decent Finance textbook for background reading, and the QuantLib documentation for details on the QuantLib implementation.

## FixedRateBond 45

## Value

The FixedRateBond function returns an object of class FixedRateBond (which inherits from class Bond). It contains a list with the following components:

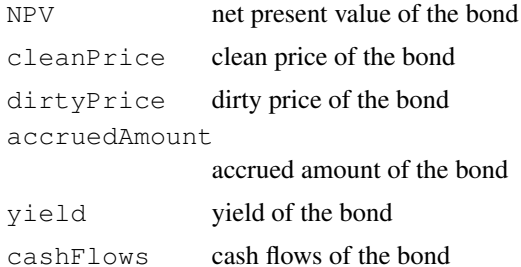

The FixedRateBondPriceByYield function returns an object of class FixedRateBondPriceByYield (which inherits from class Bond). It contains a list with the following components:

price price of the bond

The FixedRateBondYield function returns an object of class FixedRateBondYield (which inherits from class Bond). It contains a list with the following components:

yield yield of the bond

## Note

The interface might change in future release as QuantLib stabilises its own API.

#### Author(s)

Khanh Nguyen <knguyen@cs.umb.edu> for the inplementation; Dirk Eddelbuettel <edd@debian.org> for the R interface; the QuantLib Group for QuantLib

#### References

<http://quantlib.org> for details on QuantLib.

```
#Simple call with a flat curve
bond <- list(faceAmount=100,
             issueDate=as.Date("2004-11-30"),
             maturityDate=as.Date("2008-11-30"),
            redemption=100,
            effectiveDate=as.Date("2004-11-30"))
dateparams <- list(settlementDays=1,
                   calendar="us", dayCounter = 'Thirty360', period=2,
                   businessDayConvention = 4, terminationDateConvention=4,
                   dateGeneration=1, endOfMonth=1)
coupon.rate <- c(0.02875)
params <- list(tradeDate=as.Date('2002-2-15'),
```

```
settleDate=as.Date('2002-2-19'),
               dt = .25,
               interpWhat="discount",
               interpHow="loglinear")
discountCurve.flat <- DiscountCurve(params, list(flat=0.05))
FixedRateBond(bond, coupon.rate, discountCurve.flat, dateparams)
#Same bond with a discount curve constructed from market quotes
tsQuotes <- list(d1w =0.0382,
                 d1m =0.0372,
                 fut1=96.2875,
                 fut2=96.7875,
                 fut3=96.9875,
                 fut4=96.6875,
                 fut5=96.4875,
                 fut6=96.3875,
                 fut7=96.2875,
                 fut8=96.0875,
                 s3y = 0.0398,
                 s5y = 0.0443,
                 s10y = 0.05165,
                 s15y =0.055175)
discountCurve <- DiscountCurve(params, tsQuotes)
FixedRateBond(bond, coupon.rate, discountCurve, dateparams)
#example with default dateparams
FixedRateBond(bond, coupon.rate, discountCurve)
##exampe with defaul bond parameter and dateparams
bond <- list(issueDate=as.Date("2004-11-30"),
            maturityDate=as.Date("2008-11-30"))
dateparams <- list(calendar="us",
                   dayCounter = "ActualActual",
                   period="Annual")
FixedRateBond(bond, coupon.rate, discountCurve, dateparams)
FixedRateBondPriceByYield(0.0307, 100000, as.Date("2004-11-30"), as.Date("2008-11-30"),FixedRateBondYield(, 90, 100000, as.Date("2004-11-30"), as.Date("2008-11-30"), 3, c(0.02875)
```
FloatingRateBond *Floating rate bond pricing*

## FloatingRateBond 47

## Description

The FloatingRateBond function evaluates a floating rate bond using discount curve. More specificly, the calculation is done by DiscountingBondEngine from QuantLib. The NPV, clean price, dirty price, accrued interest, yield and cash flows of the bond is returned. For more detail, see the source codes in quantlib's test-suite. test-suite/bond.cpp

## Usage

```
## Default S3 method:
FloatingRateBond(bond, gearings, spreads,
                                   caps, floors, index,
                                   curve, dateparams )
```
## Arguments

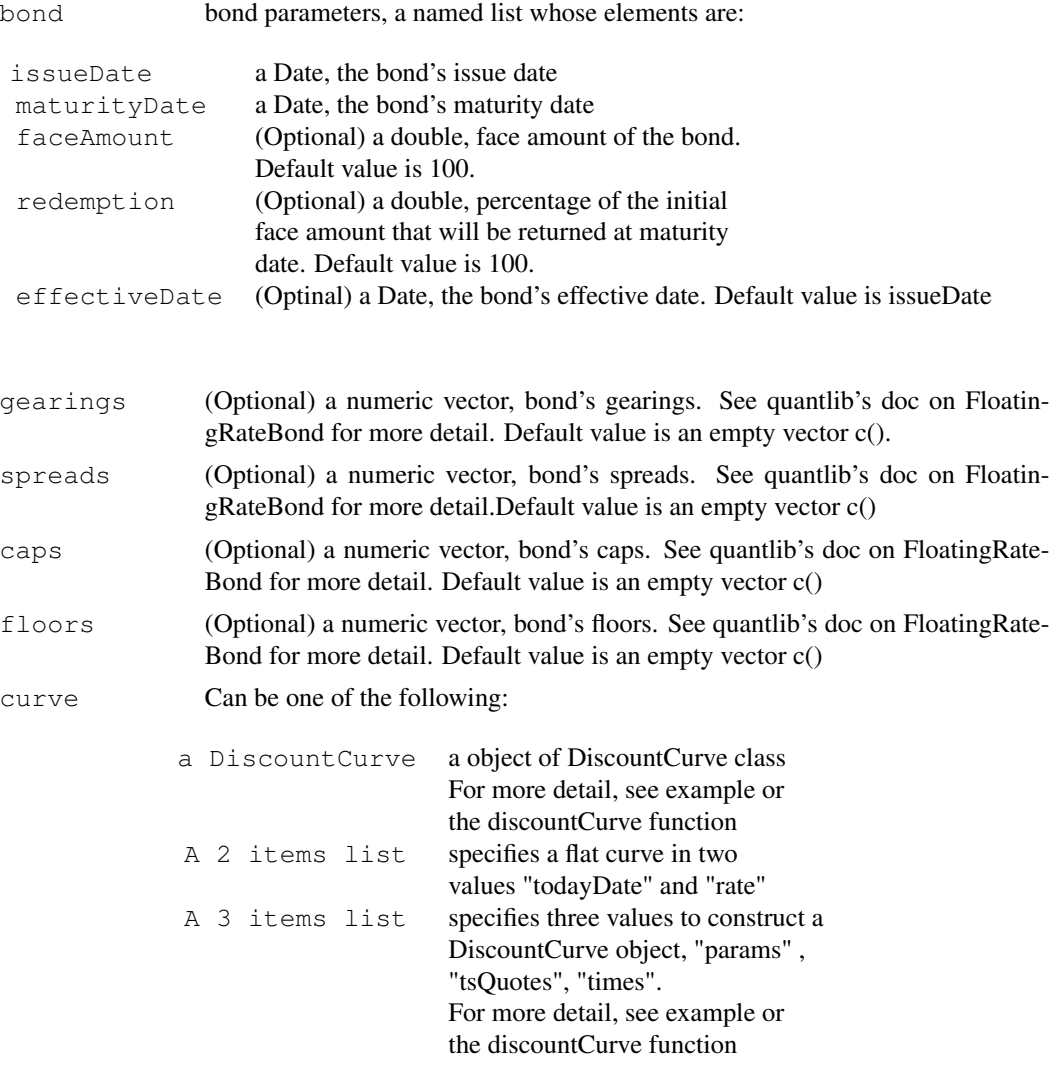

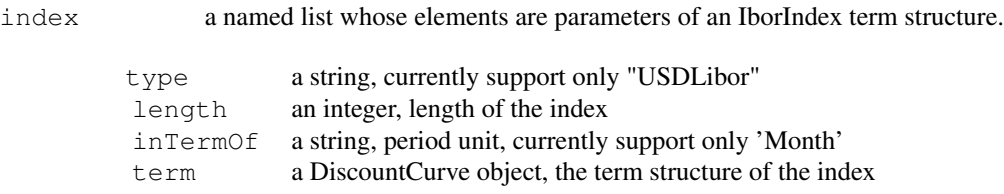

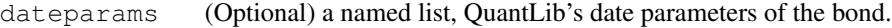

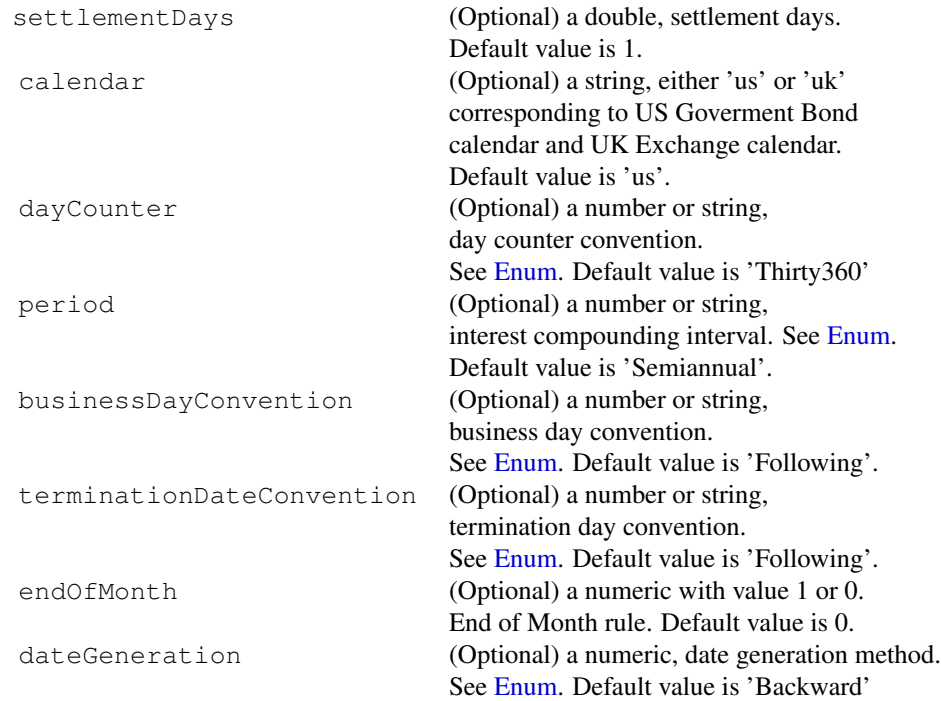

## See example below.

## Details

A discount curve is built to calculate the bond value.

Please see any decent Finance textbook for background reading, and the QuantLib documentation for details on the QuantLib implementation.

## Value

The FloatingRateBond function returns an object of class FloatingRateBond (which inherits from class Bond). It contains a list with the following components:

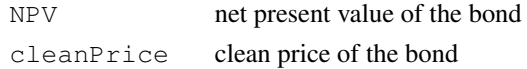

## FloatingRateBond 49

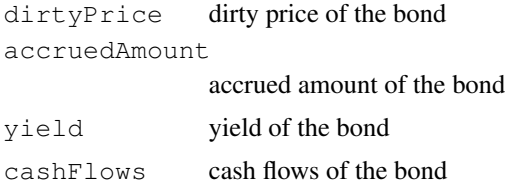

## **Note**

The interface might change in future release as QuantLib stabilises its own API.

## Author(s)

Khanh Nguyen <knguyen@cs.umbno.edu> for the inplementation; Dirk Eddelbuettel <edd@debian.org> for the R interface; the QuantLib Group for QuantLib

#### References

<http://quantlib.org> for details on QuantLib.

```
bond <- list(faceAmount=100, issueDate=as.Date("2004-11-30"),
             maturityDate=as.Date("2008-11-30"), redemption=100,
             effectiveDate=as.Date("2004-11-30"))
dateparams <- list(settlementDays=1, calendar="us",
                    dayCounter = 'ActualActual', period=2,
                    businessDayConvention = 1, terminationDateConvention=1,
                    dateGeneration=0, endOfMonth=0, fixingDays = 1)
gearings <-c()spreads \leftarrow c()
caps \leftarrow c()
floors \leftarrow c()
params <- list(tradeDate=as.Date('2002-2-15'),
               settleDate=as.Date('2002-2-19'),
               dt = .25,
               interpWhat="discount",
               interpHow="loglinear")
tsQuotes <- list(d1w =0.0382,
                 d1m =0.0372,
                 fut1=96.2875,fut2=96.7875,
                 fut3=96.9875,
                 fut4=96.6875,fut5=96.4875,
                 fut6=96.3875,
                 fut7=96.2875,fut8=96.0875,
```

```
s3y = 0.0398,
                 s5y = 0.0443,
                 s10y =0.05165,
                 s15y =0.055175)
## when both discount and libor curves are flat.
discountCurve.flat <- DiscountCurve(params, list(flat=0.05))
termstructure <- DiscountCurve(params, list(flat=0.03))
iborIndex.params <- list(type="USDLibor", length=6,
                  inTermOf="Month", term=termstructure)
FloatingRateBond(bond, gearings, spreads, caps, floors,
                 iborIndex.params, discountCurve.flat, dateparams)
## discount curve is constructed from market quotes
## and a flat libor curve
discountCurve <- DiscountCurve(params, tsQuotes)
termstructure <- DiscountCurve(params, list(flat=0.03))
iborIndex.params <- list(type="USDLibor", length=6,
                  inTermOf="Month", term = termstructure)
FloatingRateBond(bond, gearings, spreads, caps, floors,
                 iborIndex.params, discountCurve, dateparams)
#example using default values
FloatingRateBond(bond=bond, index=iborIndex.params, curve=discountCurve)
```
<span id="page-49-1"></span>ImpliedVolatility *Base class for option-price implied volatility evalution*

## **Description**

This class forms the basis from which the more specific classes are derived.

#### Usage

```
## S3 method for class 'ImpliedVolatility'
print(x, digits=3, ...)
## S3 method for class 'ImpliedVolatility'
summary(object, digits=3, ...)
```
## Arguments

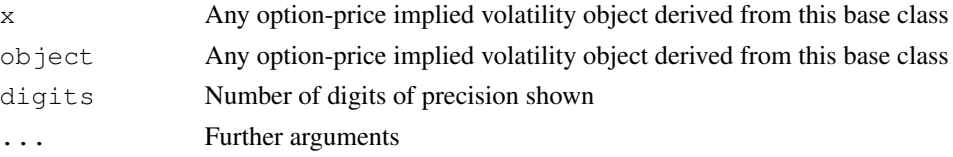

#### <span id="page-50-0"></span>Option 51

## Details

Please see any decent Finance textbook for background reading, and the QuantLib documentation for details on the QuantLib implementation.

## Value

None, but side effects of displaying content.

#### Note

The interface might change in future release as QuantLib stabilises its own API.

## Author(s)

Dirk Eddelbuettel <edd@debian.org> for the R interface; the QuantLib Group for QuantLib

## References

<http://quantlib.org> for details on QuantLib.

#### See Also

[AmericanOptionImpliedVolatility](#page-3-1), [EuropeanOptionImpliedVolatility](#page-38-1), [AmericanOption](#page-1-1), Europ [BinaryOption](#page-10-1)

#### Examples

```
impVol<-EuropeanOptionImpliedVolatility("call", value=11.10, strike=100, volatility=0.4, 100
print(impVol)
summary(impVol)
```
<span id="page-50-1"></span>

Option *Base class for option price evalution*

## Description

This class forms the basis from which the more specific classes are derived.

#### Usage

```
## S3 method for class 'Option'
print(x, digits=4, \ldots)
## S3 method for class 'Option'
plot(x, \ldots)## S3 method for class 'Option'
summary(object, digits=4, ...)
```
52 Option and the contract of the contract of the contract of the contract of the contract of the contract of the contract of the contract of the contract of the contract of the contract of the contract of the contract of

## Arguments

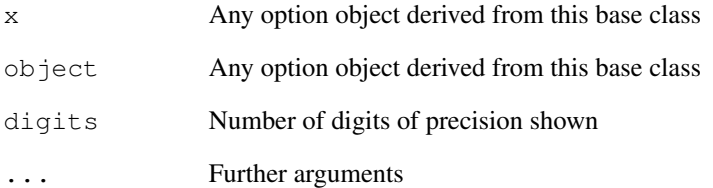

#### Details

Please see any decent Finance textbook for background reading, and the QuantLib documentation for details on the QuantLib implementation.

#### Value

None, but side effects of displaying content.

## Note

The interface might change in future release as QuantLib stabilises its own API.

## Author(s)

Dirk Eddelbuettel <edd@debian.org> for the R interface; the QuantLib Group for QuantLib

## References

<http://quantlib.org> for details on QuantLib.

## See Also

[AmericanOption](#page-1-1),[EuropeanOption](#page-34-1), [BinaryOption](#page-10-1)

```
EO<-EuropeanOption("call", strike=100, volatility=0.4, 100, 0.01, 0.03, 0.5)
print(EO)
summary(EO)
```
<span id="page-52-0"></span>ZeroCouponBond *Zero-Coupon bond pricing*

#### Description

The ZeroCouponBond function evaluates a zero-coupon plainly using discount curve. More specificly, the calculation is done by DiscountingBondEngine from QuantLib. The NPV, clean price, dirty price, accrued interest, yield and cash flows of the bond is returned. For more detail, see the source code in the QuantLib file test-suite/bond.cpp.

The ZeroPriceYield function evaluates a zero-coupon clean price based on its yield.

The ZeroYield function evaluations a zero-coupon yield based. See also http://www.mathworks.com/access/helpdesk/help

## Usage

```
## Default S3 method:
ZeroCouponBond(bond, discountCurve, dateparams)
## Default S3 method:
ZeroPriceByYield(yield, faceAmount,
                            issueDate, maturityDate,
                            dayCounter=2, frequency=2,
                            compound=0, businessDayConvention=4)
## Default S3 method:
ZeroYield(price, faceAmount,
                            issueDate, maturityDate,
                            dayCounter=2, frequency=2,
                            compound=0, businessDayConvention=4)
```
#### Arguments

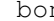

bond bond parameters, a named list whose elements are:

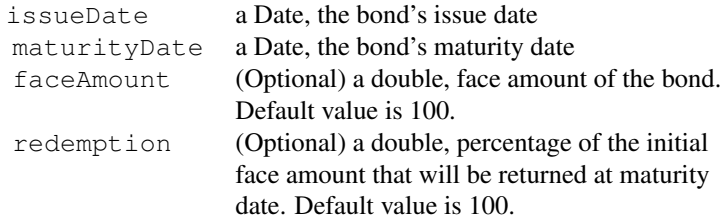

#### discountCurve

Can be one of the following:

a DiscountCurve a object of DiscountCurve class For more detail, see example or

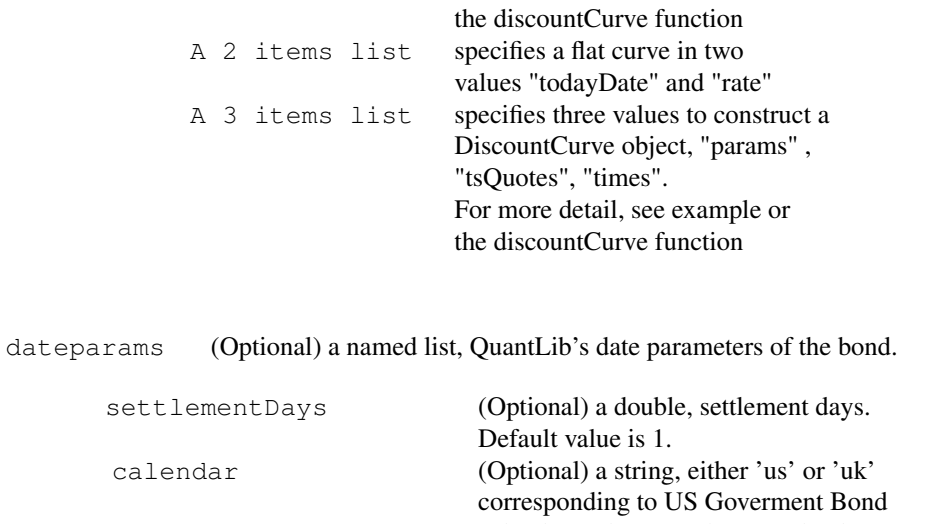

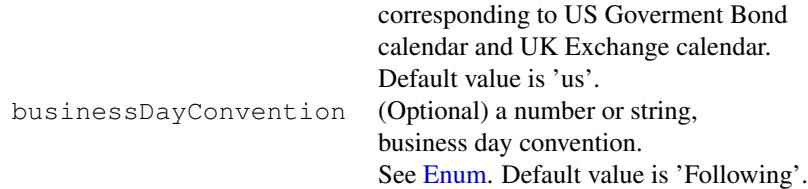

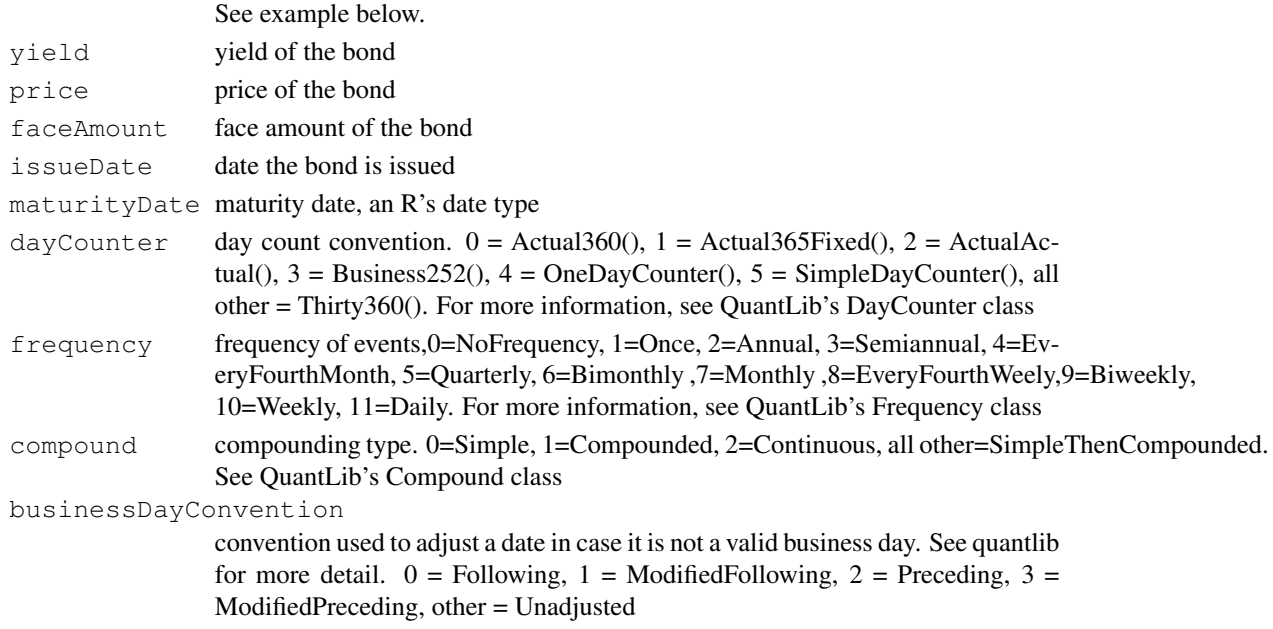

## Details

A discount curve is built to calculate the bond value.

Please see any decent Finance textbook for background reading, and the QuantLib documentation for details on the QuantLib implementation.

#### ZeroCouponBond 55

## Value

The ZeroCouponBond function returns an object of class ZeroCouponBond (which inherits from class Bond). It contains a list with the following components:

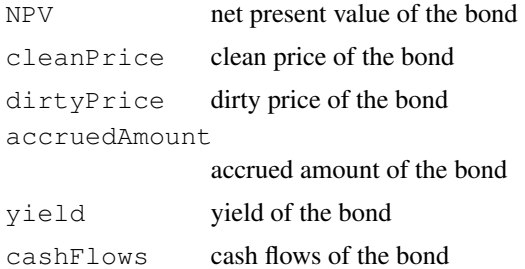

The ZeroPriceByYield function returns an object of class ZeroPriceByYield (which inherits from class Bond). It contains a list with the following components:

price price of the bond

The ZeroYield function returns an object of class ZeroYield (which inherits from class Bond). It contains a list with the following components:

yield yield of the bond

## Note

The interface might change in future release as QuantLib stabilises its own API.

#### Author(s)

Khanh Nguyen <knguyen@cs.umb.edu> for the inplementation; Dirk Eddelbuettel <edd@debian.org> for the R interface; the QuantLib Group for QuantLib

#### References

<http://quantlib.org> for details on QuantLib.

```
# Simple call with all parameter and a flat curve
bond <- list(faceAmount=100,issueDate=as.Date("2004-11-30"),
             maturityDate=as.Date("2008-11-30"), redemption=100 )
dateparams <-list(settlementDays=1, calendar="us", businessDayConvention='Unadjusted')
```

```
discountCurve.param <- list(tradeDate=as.Date('2002-2-15'),
                           settleDate=as.Date('2002-2-15'),
                           dt = 0.25,
                           interpWhat='discount', interpHow='loglinear')
discountCurve.flat <- DiscountCurve(discountCurve.param, list(flat=0.05))
```

```
ZeroCouponBond(bond, discountCurve.flat, dateparams)
# The same bond with a discount curve constructed from market quotes
tsQuotes <- list(d1w =0.0382,
                d1m =0.0372,
                 fut1=96.2875,
                 fut2=96.7875,
                 fut3=96.9875,
                 fut4=96.6875,
                 fut5=96.4875,
                 fut6=96.3875,
                 fut7=96.2875,
                 fut8=96.0875,
                 s3y =0.0398,
                 s5y = 0.0443,
                 s10y =0.05165,
                 s15y =0.055175)
discountCurve <- DiscountCurve(discountCurve.param, tsQuotes)
ZeroCouponBond(bond, discountCurve, dateparams)
#examples with default arguments
ZeroCouponBond(bond, discountCurve)
bond <- list(issueDate=as.Date("2004-11-30"),
            maturityDate=as.Date("2008-11-30"))
dateparams <-list(settlementDays=1)
ZeroCouponBond(bond, discountCurve, dateparams)
ZeroPriceByYield(0.1478, 100, as.Date("1993-6-24"), as.Date("1993-11-1"))
ZeroYield(90, 100, as.Date("1993-6-24"), as.Date("1993-11-1"))
```
# <span id="page-56-0"></span>Index

∗Topic misc AmericanOption, [2](#page-1-0) AmericanOptionImpliedVolatility, [4](#page-3-0) AsianOption, [5](#page-4-0) BarrierOption, [7](#page-6-0) BinaryOption, [11](#page-10-0) BinaryOptionImpliedVolatility, [13](#page-12-0) Bond, [14](#page-13-0) BondUtilities, [16](#page-15-0) Calendars, [18](#page-17-0) CallableBond, [21](#page-20-0) Enum, [33](#page-32-0) EuropeanOption, [35](#page-34-0) EuropeanOptionArrays, [37](#page-36-0) EuropeanOptionImpliedVolatility, [39](#page-38-0) FixedRateBond, [42](#page-41-0) FloatingRateBond, [46](#page-45-0) ImpliedVolatility, [50](#page-49-0) Option, [51](#page-50-0) ZeroCouponBond, [53](#page-52-0) ∗Topic models BermudanSwaption, [9](#page-8-0) DiscountCurve, [30](#page-29-0) adjust *(*Calendars*)*, [18](#page-17-0) advance *(*Calendars*)*, [18](#page-17-0) AmericanOption, [2,](#page-1-0) *5*, *8*, *13, 14*, *36*, *38*, *40*, *51, 52* AmericanOptionImpliedVolatility, [4,](#page-3-0) *51* AsianOption, [5](#page-4-0) BarrierOption, [7](#page-6-0)

BermudanSwaption, [9,](#page-8-0) *32* BinaryOption, *5*, [11,](#page-10-0) *14*, *36*, *38*, *40*, *51, 52* BinaryOptionImpliedVolatility, [13](#page-12-0) Bond, [14](#page-13-0)

BondUtilities, [16](#page-15-0) businessDay *(*Calendars*)*, [18](#page-17-0) businessDaysBetween *(*Calendars*)*, [18](#page-17-0)

Calendars, [18](#page-17-0) CallableBond, [21](#page-20-0) ConvertibleBond, [24](#page-23-0) ConvertibleFixedCouponBond *(*ConvertibleBond*)*, [24](#page-23-0) ConvertibleFloatingCouponBond *(*ConvertibleBond*)*, [24](#page-23-0) ConvertibleZeroCouponBond *(*ConvertibleBond*)*, [24](#page-23-0)

```
dayCount (Calendars), 18
DiscountCurve, 9, 10, 30
```
endOfMonth *(*Calendars*)*, [18](#page-17-0) Enum, *18, 19*, *22, 23*, *26*, [33,](#page-32-0) *41*, *43, 44*, *48*, *54* EuropeanOption, *4, 5*, *8*, *13, 14*, [35,](#page-34-0) *40*, *51, 52* EuropeanOptionArrays, *36*, [37](#page-36-0) EuropeanOptionImpliedVolatility, *36*, [39,](#page-38-0) *51*

FittedBondCurve, [40](#page-39-0) FixedRateBond, [42](#page-41-0) FixedRateBondPriceByYield *(*FixedRateBond*)*, [42](#page-41-0) FixedRateBondYield *(*FixedRateBond*)*, [42](#page-41-0) FloatingRateBond, [46](#page-45-0)

getEndOfMonth *(*Calendars*)*, [18](#page-17-0) getHolidayList *(*Calendars*)*, [18](#page-17-0)

holidayList *(*Calendars*)*, [18](#page-17-0)

ImpliedVolatility, *5*, *14*, *40*, [50](#page-49-0) isBusinessDay *(*Calendars*)*, [18](#page-17-0)

```
isEndOfMonth
(Calendars
)
, 18
isHoliday
(Calendars
)
, 18
isWeekend
(Calendars
)
, 18
matchBDC
(BondUtilities
)
, 16
matchCompounding
(BondUtilities
)
,
       16
matchDateGen
(BondUtilities
)
, 16
matchDayCounter
(BondUtilities
)
,
       16
matchFrequency
(BondUtilities
)
, 16
matchParams
(BondUtilities
)
, 16
oldEuropeanOptionArrays (EuropeanOptionArrays
)
, 37
Option
,
3
,
6
,
8
, 12
, 36
, 51
plot.Bond
(Bond)
, 14
plot.DiscountCurve (DiscountCurve
)
, 30
plot.FittedBondCurve (FittedBondCurve
)
, 40
plot.Option
(Option
)
, 51
plotOptionSurface (EuropeanOptionArrays
)
, 37
print.Bond
(Bond)
, 14
print.ImpliedVolatility (ImpliedVolatility)
, 50
print.Option
(Option
)
, 51
setCalendarContext
(Calendars
)
, 18
summary.BKTree (BermudanSwaption
)
,
9
summary.Bond
(Bond)
, 14
summary.G2Analytic (BermudanSwaption
)
,
9
summary.HWAnalytic (BermudanSwaption
)
,
9
summary.HWTree (BermudanSwaption
)
,
9
summary.ImpliedVolatility (ImpliedVolatility), 50
51
yearFraction
(Calendars
)
, 18
53
ZeroPriceByYield (ZeroCouponBond)
, 53
ZeroYield
(ZeroCouponBond)
, 53
```